Universidad Central "Marta Abreu" de Las Villas Facultad de Ingeniería Eléctrica Departamento de Automática y Sistemas Computacionales

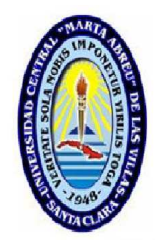

# Trabajo de Diploma

# Modelado dinámico de aviones subsónicos a partir de herramienta de software.

Autor: Daniel Hernández Sánchez

Tutores: Ms.C. Luis Mariano Pineda Bombino Dr.C. Luis Hernández Santana

Santa Clara

2014

"Año 56 de la Revolución"

Universidad Central "Marta Abreu" de Las Villas Facultad de Ingeniería Eléctrica Departamento de Automática y Sistemas Computacionales

# Trabajo de Diploma

# Modelado dinámico de aviones subsónicos a partir de herramienta de software.

Trabajo de Diploma presentado en opción al Título Académico de

Ingeniero en Automática

Autor: Daniel Hernández Sánchez email: dhsanchez@uclv.edu.cu

Tutores: Ms.C. Luis Mariano Pineda Bombino Dpto. de Automática, Facultad de Ing. Eléctrica, UCLV email: luis mariano@uclv.edu.cu

> Dr.C. Luis Hernández Santana Prof. Titular Dpto. de Automática, Facultad de Ing. Eléctrica, UCLV email: luishs@uclv.edu.cu

> > Santa Clara

2014

"Año 56 de la Revolución"

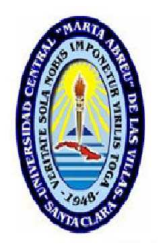

Hago constar que el presente Trabajo de Diploma fue realizado en la Universidad Central "Marta Abreu" de Las Villas como parte de la culminación de estudios de la especialidad de Ingeniería en Automática, autorizando a que el mismo sea utilizado por la Institución, para los fines que estime conveniente, tanto de forma parcial como total y que además no podrá ser presentado en eventos, ni publicados sin autorización de la Universidad.

Daniel Hernández Sánchez Fecha Fecha Fecha Fecha Fecha Fecha Fecha Fecha Fecha Fecha Fecha Fecha Fecha Fecha Fecha Fecha Fecha Fecha Fecha Fecha Fecha Fecha Fecha Fecha Fecha Fecha Fecha Fecha Fecha Fecha Fecha Fecha Fecha Autor

Los abajo firmantes certificamos que el presente trabajo ha sido realizado según acuerdo de la dirección de nuestro centro y el mismo cumple con los requisitos que debe tener un trabajo de esta envergadura referido a la temática señalada.

Daniel Hernández Sánchez Fecha Fecha Fecha Fecha Fecha Fecha Fecha Fecha Fecha Fecha Fecha Fecha Fecha Fecha Fecha Fecha Fecha Fecha Fecha Fecha Fecha Fecha Fecha Fecha Fecha Fecha Fecha Fecha Fecha Fecha Fecha Fecha Fecha Autor

Boris Luis Martínez Jiménez, Dr.C Fecha Jefe del Departmento

Responsable ICT o J' de Carrera, (Dr.C., M.Sc. o Ing.) Fecha Responsable de Información Científico-Técnica

# <span id="page-3-0"></span>PENSAMIENTO

*"El hombre est´a dise˜nado y formado para solucionar hasta los m´as grandes problemas, por ello jam´as debemos ser cobardes y enfrentar los problemas con la suficiente valent´ıa."*.

*V´ıctor Hugo*

## <span id="page-4-0"></span>DEDICATORIA

A mi padres, Tania y Daniel, *por su apoyo y por lo que han logrado hacer de mi persona*.

> A mis abuelos, Rosa y Raul *por su cari˜no sincero e incondicional*.

A mis hermanos, Danisley y Luis Daniel, *por ser los mejores hermanos del mundo*.

A mi novia, Elisa, *por su amor y apoyo en todas mis decisiones*.

> A mis suegros, Mabel y Raul, *por soportar todas mis pesadeses*.

A mi cuñada, Laura, *por soportar a su cu˜nado preferido*.

A Lode, *por su ayuda, amor y compresi´on*.

A mis amigos, Laritza, Reinaldo, Frank y Osvaldo *por tantos momentos juntos que hemos vivido*.

## AGRADECIMIENTOS

<span id="page-5-0"></span>A mi mamá y mi papá, por haberme regalado lo más preciado, la vida.

A mi novia Elisa, por su amor y comprensión.

A mis tutores Luis Mariano y Luis Hernández, por su disposición y dedicación en la realización de este Trabajo de Diploma.

A Hector Daniel (El Pity) por ser un guía y un gran amigo.

A mis amigos, por todos estos años que vivimos juntos y la gran hermandad que nos une.

A todos los muchachos del 117: Oscar, Valeriano, Urquijo, Delvis, Carlitos, Richar, Pablo José, Diamir.

A todos los profesores, por los conocimientos y los valores inculcados.

En fin, a todos los que de una forma u otra me han ayudado y han hecho posible que haya llegado hasta aqu´ı.

Santa Clara, Cuba, 2014

# **SÍNTESIS**

<span id="page-6-0"></span>Los vehículos aéreos autónomos han sido un área de investigación a la que se ha prestado gran interés por muchos años. Actualmente, prestigiosas universidades y centros de investigación, tanto privados como públicos, se encuentran investigando y desarrollando vehículos aéreos autónomos.

El siguiente trabajo aborda el desarrollo matemático realizado para la obtención de un modelo dinámico de aviones del tipo subsónico, en ecuaciones de espacio de estado de los movimientos longitudinal y lateral, partiendo de las características físicas del avión y que los movimientos son desacoplados. También define e implementa una metodología para el cálculo de los coeficientes aerodinámicos de forma analítica a través de una interfaz gráfica. La interfaz se implementó en *MATLAB*, utilizando la herramienta de Interfaz Gráfica de Usuarios (GUI, *Graphical User Interface*), que permite crear un ambiente gráfico, y aprovechando sus potencialidades para el trabajo matem´atico. Los modelos obtenidos se compararon com muestras reales, arrojando buenos resultados.

# TABLA DE CONTENIDO

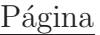

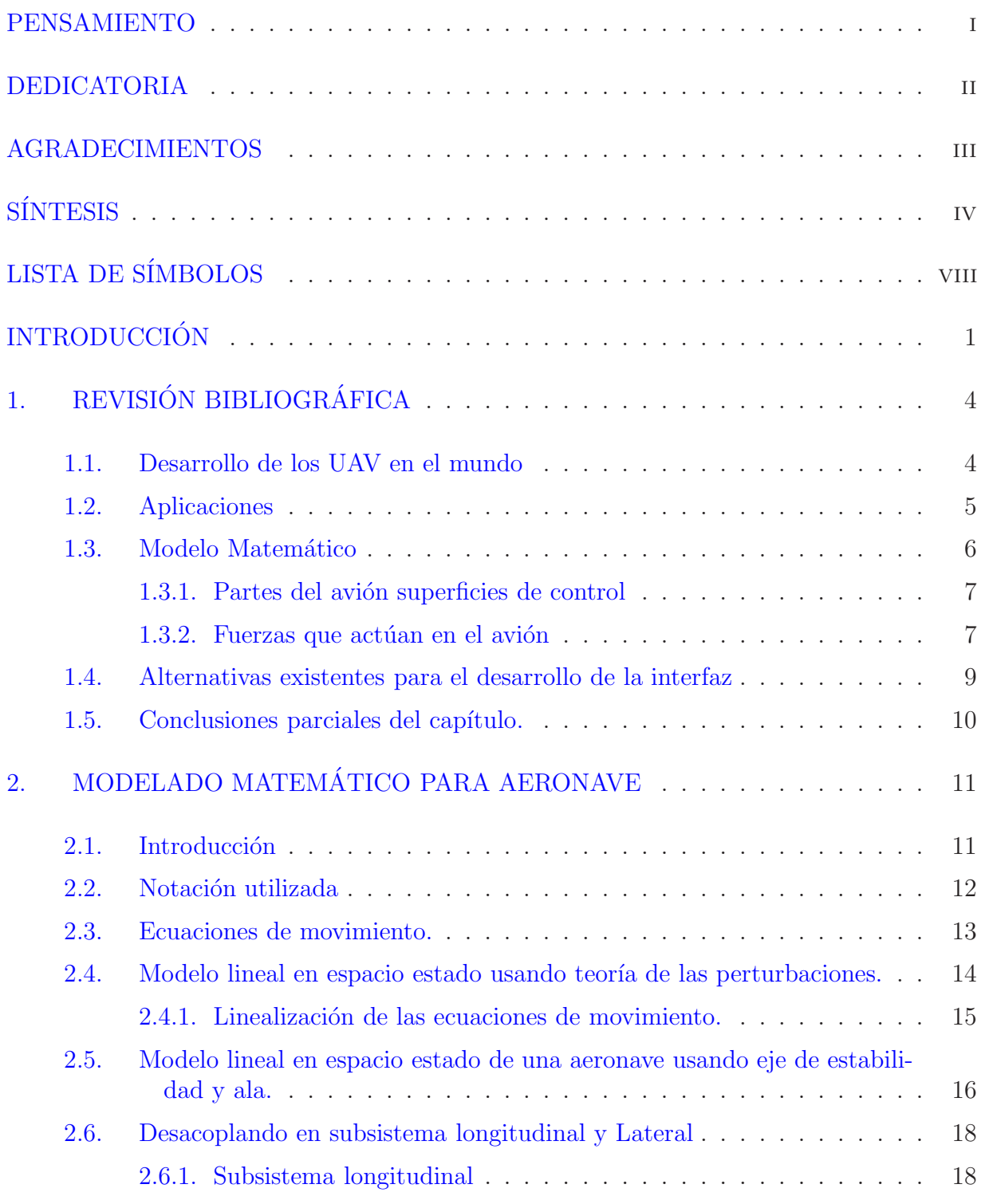

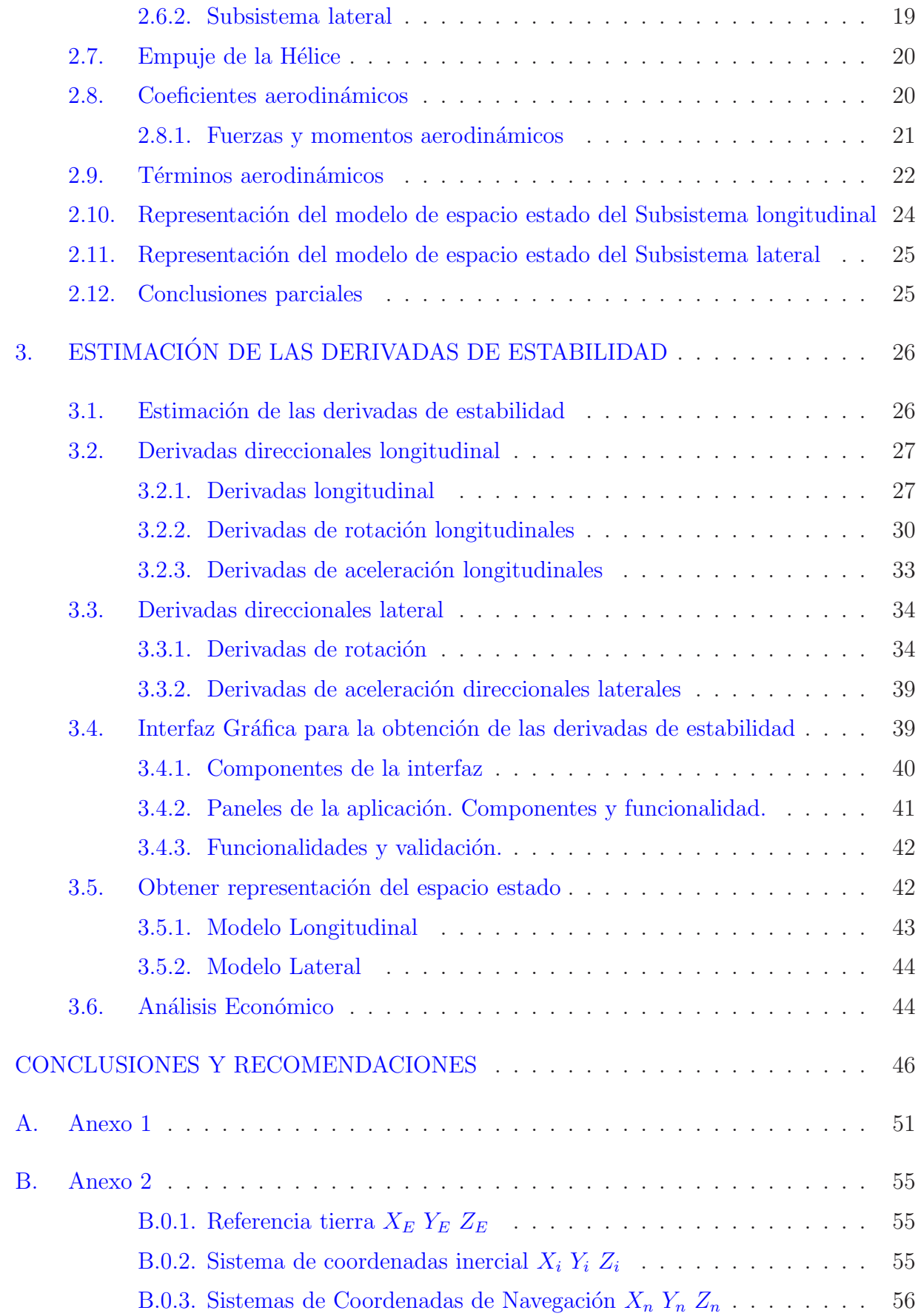

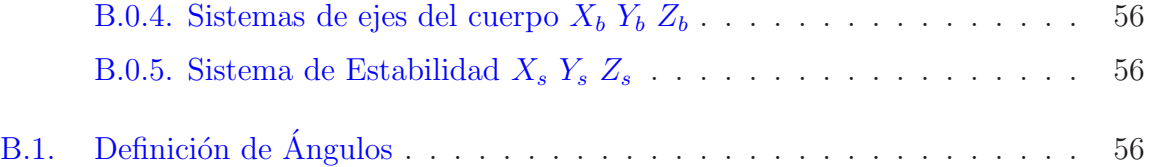

# LISTA DE S´IMBOLOS

- <span id="page-10-0"></span>a Velocidad del sonido  $[m/s]$
- $\rho$  Densidad del aire [kq/m3]
- g Gravedad  $[m/s^2]$
- $m$  Masa del Avión [Kg]
- $P$  Peso del Avión [N]
- $U_0$  Velocidad de vuelo  $[m/s]$

 $L_{sust}$  Sustentación [N]

- $I_X$  Momento inercial en X  $[Kg/m^2]$
- $I_Y$  Momento inercial en Y  $[Kg/m^2]$
- $I_Z$  Momento inercial en Z  $[Kg/m^2]$
- $I_{XZ}$  Momento inercial en el plano XZ  $[Kg/m^2]$
- b Largo del ala $[m]$
- $c_r$  Cuerda raíz del ala  $[m]$
- $c_t$  Cuerda extremo del ala  $[m]$
- $\lambda$  Razón de entre la cuerda extremo y la cuerda raíz del ala
- $\bar{c}$  Cuerda aerodinámica media [m]

 $X_{cq}$  Centro de gravedad  $[m]$ 

 $(X_{ac})_e$  Distancia del centro aerodinámico del ala expuesta al borde de ataque de la cuerda raíz  $[m]$ 

 $X_{cg,le}$  Distancia del centro de gravedad al borde de ataque del ala expuesta [m]

 $X_a$  Distancia del centro aerodinámico del ala al centro de gravedad [m]

$$
S \qquad \text{Área del ala } [m^2]
$$

- $S_{exp}$  Área de exposición al viento  $[m^2]$
- $S_t$   $\acute{A}$ rea de la cola horizontal  $[m^2]$
- $S_v$   $\hat{A}$ rea de la cola vertical  $[m^2]$
- $S_{bs}$   $\acute{A}$ rea del cuerpo  $[m^2]$
- A Relación largo del ala-área del ala
- $A_e$  Proporción largo-ancho del ala expuesta
- $\Lambda_{LE}$  Borde de ataque del ala [rad]
- $l_t$  Distancia entre el centro de presión del timón vertical y el centro de gravedad  $|m|$
- $l_h$  Distancia entre el centro de presión de la cola horizontal y el centro de gravedad  $|m|$
- $h_H$  Altura del centro aerodinámico del timón horizontal con respecto al plano de la cuerda del ala en el plano simétrico y normal en la cuerda del ala extendida  $[m]$  $l_f$  Largo del fuselaje  $[m]$

$$
X_{ac, WB}
$$
 Centro aerodinámico de la combinación ala fuselaje [m]

 $b_{f,max}$  Máximo alto del fuselaje  $[m]$ 

- 
- $k_2 k_1$  Masa aparente del fuselaje<br>S<sub>Bmax</sub> Máxima sección del cruce o  $S_{Bmax}$  Máxima sección del cruce del área del fuselaje  $[m^2]$
- d Diámetro del fuselaje  $[m]$
- $Z_W$  Distancia vertical entre la línea central del cuerpo y el punto de la cuerda raíz del ala [m]
- $1+\frac{\delta\sigma}{\delta\beta}$ δβ Gradiente del flujo de aire por el lado del cuerpo (*sidewash*)
	- $\delta_e$ δσ Gradiente del flujo de aire por debajo del cuerpo (*downwash*)
	- Distancia vertical entre el centro aerodinámico del timón vertical y el centro de gravedad a través de una línea central perpendicular al cuerpo  $[m]$
	- $l_V$  Distancia horizontal entre el centro aerodinámico del timón vertical y el centro de gravedad perpendicular a la línea central del cuerpo  $[m]$
	- $Γ$  Angulo Dihedral [rad]
- $M_{num}$  Número Mach
	- $e$  Parámetro de eficiencia
	- $X$  Fuerza aplicada en el eje X [N]
	- Y Fuerza aplicada en el eje Y [N]
	- Z Fuerza aplicada en el eje Z [N]
	- U Velocidad en el eje X  $[m/s]$
	- V Velocidad en el eje Y  $[m/s]$
	- W Velocidad en el eje  $Z[m/s]$
	- $p$  Velocidad de Alabeo  $\lceil rad/s \rceil$
	- q Velocidad de Cabeceo  $[rad/s]$
	- $r$  Velocidad de Guiñado  $\lceil rad/s \rceil$
	- L Momento de Alabeo  $[m/s]$
	- $M$  Momento de Cabeceo  $[m/s]$
	- $N$  Momento de Guiñado  $[m/s]$
	- $\alpha$  Angulo de ataque [rad]
	- $\beta$  Ángulo de Deriva [rad]
	- u Cambio relativo en la velocidad de vuelo  $|m/s|$
	- ν Cambio relativo de velocidad en el eje Y [m/s]
	- w Cambio relativo de velocidad en el eje  $Z[m/s]$
	- $\delta_e$  Deflexión del Elevador [rad]
	- $\delta_a$  Deflexión del Alerón [rad]
	- $\delta_{\Gamma}$  Deflexión del Timón [rad]
	- $\delta_t$  Parámetro de control de ingeniería, empuje [N]
	- $C_L$  Coeficientes de sustentación.
- $C_D$  Coeficientes de arrastre.
- $C_X$  Coeficientes de fuerzas aplicadas en el eje X
- $C_Y$  Coeficientes de fuerzas laterales.
- $C_Z$  Coeficientes de fuerzas aplicadas en el eje Z
- C<sup>l</sup> Coeficiente de momento de alabeo (*roll*)
- C<sup>m</sup> Coeficiente de momento de cabeceo (*pitch*)
- $C_n$  Coeficiente de momento de guiñada (*yaw*)

 $(y_{WB}$  Subíndice referente a la combinación del cuerpo y el ala

- $(y_w$  Subíndice referente al ala
- $($ <sub>t</sub> Subíndice referente a la cola horizontal
- $(y_v$  Subíndice referente a la cola vertical
- $\bigcup_N$  Subíndice referente a la nariz

 $()_{e}\qquad \text{Subíndice referente a la exposición del ala}$ 

## INTRODUCCIÓN

<span id="page-13-0"></span>Un vehículo aéreo no tripulado, UAV por siglas en inglés (*Unmanned Aerial Vehicle*), o sistema a´ereo no tripulado, *UAS* (*Unmanned Aerial System*), conocido en castellano por sus siglas como *VANT*, es una aeronave que vuela sin tripulación humana a bordo. Los *UAV* se definen como un vehículo sin tripulación, capaces de mantener un nivel de vuelo controlado y sostenido, por tanto, los misiles de crucero no son considerados *UAVs* porque, el propio vehículo es un arma que no se puede reutilizar, a pesar de que también es no tripulado y en algunos casos guiado remotamente.

Existe una amplia variedad de formas, tamaños, configuraciones y características en el diseño de los *UAVs*, históricamente eran simplemente aviones piloteados remotamente (en inglés: *drones*), pero en la actualidad se está empleando con mayor frecuencia el control autónomo de los mismos. En este sentido se han creado dos variantes: algunos son controlados desde una ubicación remota, y otros vuelan de forma autónoma sobre la base de planes de vuelo preprogramados, usando sistemas más complejos de automatización din´amica. Cabe destacar que las aeronaves piloteadas remotamente (o por control remoto) en realidad no califican para ser llamadas como *UAVs*, ya que los vehículos aéreos piloteados remotamente se conocen como Aeronaves Radio controladas o Aeronaves R/C; y precisamente, los *UAVs* son sistemas autónomos que pueden operar sin intervención humana alguna durante la misión a la que se le haya encomendado, es decir, pueden despegar, volar y aterrizar automáticamente.

Las aplicaciones civiles de los *UAV* son cada vez más frecuentes, aunque en pequeña escala, en actividades como: labores de lucha contra incendios [\(Ermacora](#page-60-0) *et al.*, [2012\)](#page-60-0) o seguridad civil [\(Segor](#page-62-0) *et al.*, [2012](#page-62-0)), la vigilancia de los oleoductos [\(Hanford](#page-61-0), [2005\)](#page-61-0). Los vehículos aéreos no tripulados suelen ser preferidos para misiones que son demasiado aburridas, sucias o peligrosas para los aviones tripulados.

También pueden ser utilizados en ambientes de alta toxicidad química y radiológicos en desastres tipo Chernobyl, en los que sea necesario tomar muestras con alto peligro de vidas [humanas y realizar tareas de control de ambiente](#page-60-1) [\(Ermacora](#page-60-0) *et al.*, [2012;](#page-60-0) Asadpour *et al.*, [2013\)](#page-60-1), además, pueden cooperar en misiones de control del narcotráfico (Stojcsics and Molnár, [2012\)](#page-62-1), también podrían grabar videos de alta calidad para uso topográficos, entre otros (Kim *[et al.](#page-61-1)*, [2013](#page-61-1)).

# $INTRODUCTION$  2

En Cuba el desarrollo de los vehículos autónomos aún es escaso, pero instituciones como *GEOCUBA*, facultada para la elaboración de mapas de relieve; *CEMPALAB*, encargada de investigaciones en agricultura de precisión y *CEDAI* Nacional, han mostrado interés en las ventajas que los pequeños aviones no tripulados pueden brindar.

En los últimos años el Grupo de Automatización Robótica y Percepción  $(GARP)$  ha acumulado un número importante de investigaciones dirigidas al diseño e implementación de vehículos autónomos. Las investigaciones ocupan diferentes aéreas que incluyen modelado de vehículos subacuáticos [\(Valeriano](#page-62-2) *et al.*, [2013](#page-62-2)), aéreos autónomos en aviones (Martínez, [2009;](#page-61-2) [Pineda,](#page-62-3) [2008](#page-60-2)) y minihelicóptero [\(De Avila](#page-60-2), 2008), además se han realizado trabajos en identificación experimental de vehículos aéreos [\(Pineda,](#page-62-4) [2011;](#page-62-4) Martínez, [2005](#page-61-3)) y en el desarrollo de hardware para vehículos autónomos (Martínez, [2005](#page-61-3); [Guerra](#page-60-3), [2010](#page-60-3)).

A partir de una solicitud del *Centro de Investigaciones Mecatronics*, el *Grupo de Automatización Robótica y Percepción* (*GARP*) tiene como objetivo el desarrollo de un autopiloto para avi´on de peque˜no porte, en el marco del proyecto *VLIR* y del proyecto ramal de la Tarea Triunfo. El *GARP* cuenta en la actualidad con un método que permite obtener un modelo matemático de aviones del tipo subsónicos [\(Pineda,](#page-62-4) [2011](#page-62-4)), pero la obtención del mismo debe hacerlo un especialista, pues no existe una interfaz que permita hacer cómodamente este proceso. De modo que se hace necesario diseñar una interfaz gráfica amigable que permita realizar dicho proceso para generalizar su uso a nivel nacional. En consecuencia con esta problem´atica, se establecen como objetivos de este trabajo, los siguientes:

## Objetivo general:

Obtener el modelo dinámico de un avión del tipo subsónico a partir de herramienta de software.

#### Objetivos específicos:

- Analizar las tendencias mundiales, las estrategias más utilizadas y los resultados que se han obtenido en el modelado de los *UAVs*.
- Definir una metodología para la obtención del modelo matemático y los coeficientes aerodinámicos de un *UAV* del tipo subsónico.
- Analizar críticamente las alternativas existentes para el desarrollo de la interfaz necesaria.
- Implementar una interfaz amigable que cumpla con los requerimientos necesarios.
- Obtener el modelo del avión *NexSTART N606LS*.
- Validar los modelos obtenidos con datos reales.

El aporte fundamental de esta investigación se centra en que, independientemente de que en otras ocasiones se han realizado modelos matemáticos de aviones de pequeño porte, ninguno ha tratado el modelo matem´atico desarrollado por [\(Fossen](#page-60-4), [2011](#page-60-4), [2013](#page-60-5)) que permite obtener uno de 6 GDL (Grados de Libertad), el cual es imprescindible para el desarrollo

# $\Delta$  INTRODUCCIÓN<sup>3</sup>

de los distintos métodos de navegación y se ha realizado una interfaz gráfica amigable para obtención de los modelos matemáticos.

Con la ejecución del proyecto se dan soluciones a problemáticas modernas vinculadas con la adquisición de un software de gran complejidad y valor, cuya adquisición no es viable actualmente en nuestro país, logrando una independencia tecnológica en esta línea de investigación de países desarrollados.

Estructura y contenido de la tesis El trabajo está dividido en: Introducción, tres capítulos, conclusiones, recomendaciones, referencias bibliográficas y anexos. Los capítulos están organizados de la forma siguiente:

## Capítulo 1

Se realizará un análisis de la bibliografía consultada, revisando las diferentes características de los autopilotos de avión, sus aplicaciones y las diferentes formas de obtener el modelo matemático de aviones subsónicos. También se analizarán las alternativas existentes para el desarrollo de la interfaz para el cálculo de los coeficientes aerodinámicos que permitan la obtención del modelo analítico.

## Capítulo 2

El segundo capítulo aborda la técnica de modelado escogida para la realización de este trabajo. En el mismo se comienza exponiendo el esquema general del modelo de este tipo de vehículos a partir de estudios anteriores. Más adelante se muestra la forma de obtención de cada uno de los parámetros del modelo y se describe el procedimiento propuesto.

## Capítulo 3

Se expone una metodología para la obtención de forma analítica de los coeficientes aerodinámicos para aviones subsónicos, así como las partes principales de la interfaz gráfica la cual permitirá el cálculo del modelo analítico en la planta. Se presenta el análisis económico.

Finalmente son presentadas las conclusiones y recomendaciones generales del trabajo.

# <span id="page-16-0"></span>Capítulo 1 REVISIÓN BIBLIOGRÁFICA

### <span id="page-16-1"></span>1.1. Desarrollo de los UAV en el mundo

Como su nombre indica, un vehículo aéreo no tripulado, o en inglés Unmanned Air Vehicle  $(UAV)$ , es un tipo de aeronave controlada, ya sea remotamente o localmente, mediante un microprocesador, pero siempre sin presencia humana a bordo.

Los  $UAVs$  existen en diferentes formas, tamaños y características, se destacan por su maniobrabilidad y desempeño en diferentes misiones; inicialmente gobernados por radio control, en la actualidad teledirigidos y con capacidad de vuelo autónomo guiado por complejos algoritmos de navegación.

La primera versión de  $UAVs$  es el misil crucero V1 desarrollado por los alemanes durante la Segunda Guerra Mundial. Éste era básicamente un avión no tripulado con una cabeza balística [\(Socarras](#page-62-5), [2011\)](#page-62-5), su desarrollo ha evolucionado desde entonces considerablemente, principalmente por su importancia en el perfeccionamiento de la aeronavegación y las aplicaciones que brinda [\(Braga](#page-60-6) *et al.*, [2011](#page-60-6)).

Recientemente, el diseño de micro vehículos aéreos (MAV Micro Aereals V ehicles) ha atraído el interés de muchos investigadores en el mundo [\(Fossen,](#page-60-4) [2011](#page-60-4), [2013](#page-60-5)) [\(Dybsjord](#page-60-7), [2013;](#page-60-7) [AlSwailem](#page-60-8), [2004](#page-60-8)), inspirados en una visión futurista de aviones tan pequeños como un insecto[\(Asensio](#page-60-9) *et al.*, [2008](#page-60-9)).

Estos vehículos son un reto dadas las restricciones de peso de sus componentes y carga; las investigaciones realizadas en este campo han propiciado el surgimiento de proyectos de colaboración entre varios países del mundo, sobre todo en el campo de investigación sobre aplicaciones de vigilancia. Su perfeccionamiento abarca desde peque˜nos aviones destinados a monitoreo de la calidad del aire [\(Ermacora](#page-60-0) *et al.*, [2012](#page-60-0)), reconocimiento y vigilancia (Rémy *et al.*, [2012\)](#page-62-6), hasta aviones de mediano y gran tamaño.

En nuestros días, con el desarrollo en el campo de la micro-electrónica, los sensores inerciales de estado s´olido y el *GPS* (*Global Positioning System*: sistema de posicionamiento global), es posible fabricar estas m´aquinas a un precio asequible [\(Holmes,](#page-61-4) [2010](#page-61-4)), siendo un área importante de la investigación aeronáutica y aeroespacial en la última década [\(Pineda,](#page-62-3) [2008,](#page-62-3) [2011](#page-62-4)).

El *GARP* ha acumulado un número importante de investigaciones dirigidas al diseño e implementación de vehículos autónomos. Las mismas ocupan diferentes aéreas que incluyen modelado de vehículos subacuáticos [\(Valeriano](#page-62-2) *et al.*, [2013\)](#page-62-2), aéreos autónomos en avio-nes [\(Pineda,](#page-62-3) [2008](#page-62-3)); (Martínez, [2009\)](#page-61-2) modelado experimental de vehículos aéreos [\(Pineda](#page-62-4), [2011\)](#page-62-4), desarrollo de hardware para vehículos autónomos [\(Guerra,](#page-60-3) [2010;](#page-60-3) Martínez, [2005\)](#page-61-3); y mini helicóptero [\(De Avila,](#page-60-2) [2008](#page-60-2)).

Adem´as se han realizado publicaciones del grupo *GARP* en el tema de modelado de aviones autónomos tales como: (Martínez *et al.*, [2010\)](#page-61-5), (Martínez *et al.*, [2011](#page-61-6)), (Hernández *et al.*, [2012\)](#page-61-7) y [\(Hern´andez](#page-61-8) *et al.*, [2013\)](#page-61-8).

#### <span id="page-17-0"></span>1.2. Aplicaciones

Se pueden aplicar en ambientes de alta toxicidad química y radiológicos (desastres tipo Chernóbil), en aquellos que sea necesario tomar muestras con alto peligro de vidas humanas y realizar tareas de control de ambiente [\(Ermacora](#page-60-0) *et al.*, [2012;](#page-60-0) [Asadpour](#page-60-1) *et al.*, [2013\)](#page-60-1), además, pueden cooperar en misiones de control del narcotráfico y contra el terrorismo (Stojcsics and Molnár, [2012\)](#page-62-1), también podrían grabar videos de alta calidad para ser empleados como medios de prueba en un juicio internacional (Kim *[et al.](#page-61-1)*, [2013\)](#page-61-1), por otra parte se puede aprovechar la ventaja de su duración máxima volando, esta es limitada respecto al combustible y sistema de vuelo, porque no posee tripulación (Morgenthaler *et al.*, [2012](#page-61-9)).

Algunas de las aplicaciones civiles de los  $UAV$  fueron extraídas de [\(Abzug and Larrabee](#page-60-10),  $2006$ ) y se muestran a continuación:

Agricultura: *UAV* equipados con pesticidas y fertilizantes para pulverizar en los campos. Vigilancia cultivos: El 10 % de los cultivos de los Estados Unidos están siendo monitorizados por *UAV* en terrenos de gran extensión.

Control medioambiental e investigación de clima: Globos climáticos son lanzados para estudios del tiempo en la tierra.

- Exploración mineral: Se buscan minerales que pueda haber en regiones de difícil acceso. Vigilancia guardacostas: Se monitorizan las líneas costeras.
- Telecomunicaciones: Los UAV están siendo usados en aplicaciones de telecomunicaciones móviles como plataformas de relevo, así como telecomunicaciones de emergencia en zonas de desastre.
- **Radiodifusión de noticias:** Reportes en videos de eventos donde los reporteros no pueden acceder.
- Teledetección de recursos marinos: Detección de recursos bajo el mar donde los humanos no pueden acceder.
- Detección de artillería sin detonar: Para la detección de minas no detonadas en zonas como Etiopía, Mozambique, Somalia y Sudán.

Control de tráfico aéreo: Apoyo en aeropuertos con sobrecarga de trabajo. Control de tráfico terrestre: Monitoreo de tráfico y accidentes en autopistas.

En Cuba el desarrollo en *UAV* es bastante escaso, pero ya algunas empresas como *GEO-CUBA*, *CEMPALAB* y *CEDAI* nacional est´an desarrollando investigaciones, dada las prestaciones que ofrece para mejorar sus servicios.

### <span id="page-18-0"></span>1.3. Modelo Matemático

Debido a la creciente popularidad de los  $UAV$ , en particular los aviones no tripulados, muchas instituciones a nivel mundial dedican importantes recursos a la investigación de los mismos y una parte importante de estos recursos son destinados a la obtención de los modelos matemáticos de estos vehículos. Algunas de las principales instituciones a nivel mundial en la modelación de  $UAV$  publican importantes trabajos al respecto, ejemplos de estos son: La Universidad de Cranfield "Formation flight autopilot design for the GAF Jindivik Mk 4A UAV" [\(Lancaster](#page-61-10), [2004](#page-61-10)), La Universidad de Aalborg "Autonomous air-craft" [\(Graversen](#page-60-11) *et al.*, [2001](#page-60-11)), La  $FOI$  "Autopilot Design and Path Planning for a  $UAV$ " [\(Grankvist,](#page-60-12) [2006](#page-60-12)), La Universidad Tecnológica de Delft "Flight Control Law Design for a Civil Aircraft using Robust Dynamic Inversion" [\(Looye,](#page-61-11) [2000](#page-61-11)), La Universidad de Stanford "Longitudinal Stability Augmentation Systems Design for the DragonFly UAV Using a Single GPS Receiver" [\(Soon and Tomlin](#page-62-7), [2003\)](#page-62-7), La Universidad de Noruega de Ciencia y Tecnología "Mathematical models for control of aircraft and satellites", [\(Fossen](#page-60-4), [2011](#page-60-4), [2013\)](#page-60-5).

La obtención del modelo matemático es una de las tareas más importantes para la creación de un autopiloto. Gran parte de los resultados y cumplimiento de las misiones dependen de la precisión y exactitud de este modelo.

Para obtener dicho modelo din´amico se realiza un proceso de modelado basado en las ecuaciones no lineales de fuerza y torques que actúan sobre el avión, linealizadas a través de la serie de Taylor, algunos de los parámetros físicos a tener en cuenta son: largo y ancho del ala, largo y peso del avión, distancias desde el centro de gravedad y puntos estratégicos del avión, entre muchos otros [\(Pineda,](#page-62-3) [2008\)](#page-62-3).

El modelo obtenido analíticamente de 6 *GDL* es común desacoplarlo en canal longitudinal y canal lateral, ambos en espacio de estado. A pesar de existir parámetros físicos que los relacionan, en aviación se consideran estos modelos desacoplados uno del otro, para de esta forma calcular algunos par´ametros imprescindibles en la din´amica del avi´on (Sørensen *et al.*, [2005](#page-62-8); [Pamadi](#page-61-12), [2003](#page-61-12); [Fossen](#page-60-4), [2011](#page-60-4), [2013\)](#page-60-5).

El GARP ha llevado a cabo varias investigaciones relacionadas con este tema habiendo obten[ido el modelo matem´atico de la aeronave que se pretende controlar](#page-62-5) [\(Pineda](#page-62-3)[,](#page-62-5) [2008](#page-62-3); Socarras, [2011\)](#page-62-5), para todas estas investigaciones se tom´o como material fundamental el libro "Performance, Stability, Dynamics, and Control of Airplanes" [\(Pamadi,](#page-61-12) [2003](#page-61-12)), también

existen otros métodos como el descrito en "Mathematical models for control of aircraft and satellite" de [\(Fossen,](#page-60-4) [2011,](#page-60-4) [2013\)](#page-60-5) que resultan muy interesantes ya que le da un tratamiento metodológico más organizado, presenta un enfoque teórico diferente a metodologías de modelados con las mismas leyes físicas y logra obtener un modelo de 6  $GDL$ , aunque no se haya realizado ninguna investigación apoyada en dicho artículo, sí se han desarrollado otros trabajos apoyados en art´ıculos del mismo autor, estando familiarizados con su metodología de trabajo y su sistema de notación para las formulaciones matemáticas (Valeriano *et al.*, [2013\)](#page-62-2).

El modelo matemático que describe la dinámica del  $UAV$  se realiza atendiendo a las características físicas y la interacción con la naturaleza, analizando en este sentido las partes principales del vehículo y las fuerzas que sobre él actúan.

#### <span id="page-19-0"></span>1.3.1. Partes del avión superficies de control

En esta sección se abordarán las partes principales de un avión, así como las superficies de control que posee el mismo. Las principales partes se muestran en la Figura [1–1](#page-20-0) y son:

- Alas: Proveen el empuje que permite volar al avión. Los alerones están situados en ella.
- Estabilizador Vertical: También se le llama estabilidad longitudinal y se utiliza para dar estabilidad en el plano vertical. El timón de cola está sujeto a él.
- Estabilizador Horizontal: También se le llama estabilidad lateral-direccional y se utiliza para dar estabilidad en el plano horizontal. El elevador está sujeto a él.
- Fuselaje: Es el cuerpo del avión. En un avión ordinario alberga a los pasajeros, en uno de peque˜no porte guarda los sensores, sistemas de control y dem´as componentes.
- Alerones: Se usan para manipular el ángulo de alabeo y guiñada. Ambos alerones se encuentran siempre en sentido contrario.
- Timón de cola: En aviones comunes se usa para manipular el ángulo de guiñada y así proporcionar a los pasajeros un vuelo más estable. En aviones de pequeño porte no se utiliza mucho.
- Elevador: Se encuentra sujeto del estabilizador horizontal y se usa para manipular el ángulo de cabeceo.

<span id="page-19-1"></span>Tanto los alerones como el timón de cola y el elevador constituyen las superficies de control de la aeronave.

### 1.3.2. Fuerzas que actúan en el avión

Son básicamente cuatro las fuerzas que influyen en el movimiento de un avión típico Figura [1–2](#page-20-1) [\(Reyes](#page-62-9), [2003](#page-62-9)). Estas cuatro fuerzas interactúan de diferentes formas para dar lugar a cada una de las situaciones m´as comunes de vuelo, como lo son el despegue, el aterrizaje, el ascenso, el descenso y el vuelo a nivel [\(Abusleme,](#page-60-13) [2000](#page-60-13)). Las mismas se describen a continuación:

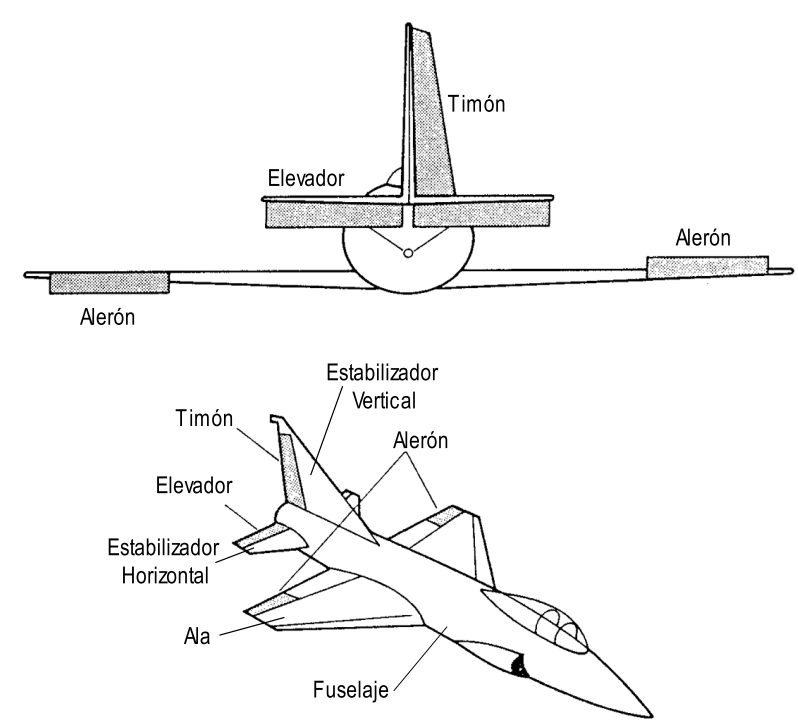

<span id="page-20-0"></span>Figura 1–1: Partes de un avión. Superficies de control.

- Sustentación: Esta fuerza de origen aerodinámico es provocada principalmente por las alas del avión y permite que éste se eleve.
- Arrastre: Tiene su origen en la aerodinámica del avión y se opone a su movimiento. Lo ideal es que esta fuerza sea pequeña.
- Propulsión: Es la fuerza que produce el motor del avión para impulsarlo. Esta fuerza se opone al arrastre y cuando ambas son iguales el avi´on mantiene su velocidad.
- Gravedad: Es provocada por el campo gravitacional de la Tierra y se mantiene relativamente constante en vuelos dentro de la atmósfera.

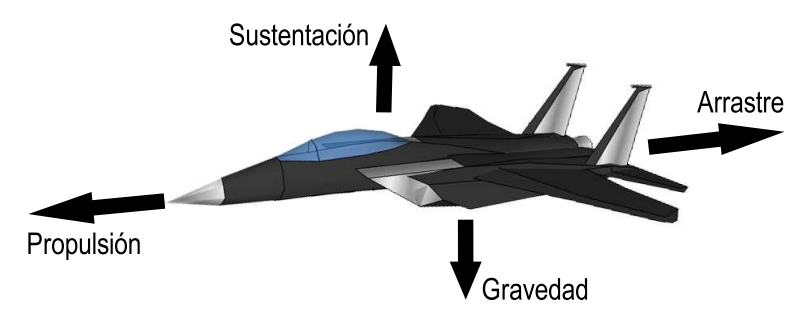

<span id="page-20-1"></span>Figura 1–2: Fuerzas que actúan en el avión

Además de las fuerzas básicas anteriores, existen los momentos (torques) del avión, que se producen por la acción de las fuerzas en torno a un punto. Estos momentos se generan en torno a los tres ejes del avión y dan lugar a los tres tipos de giro que pueden producirse: cabeceo, alabeo y guiñada mostrados en la figura [1–3](#page-21-1) [\(Abusleme](#page-60-13), [2000](#page-60-13)).

Las fuerzas más importantes son generadas en el ala y la cola. Esta última es la encargada de balancear las cargas y de dar estabilidad longitudinal al avión. El alabeo se refiere a

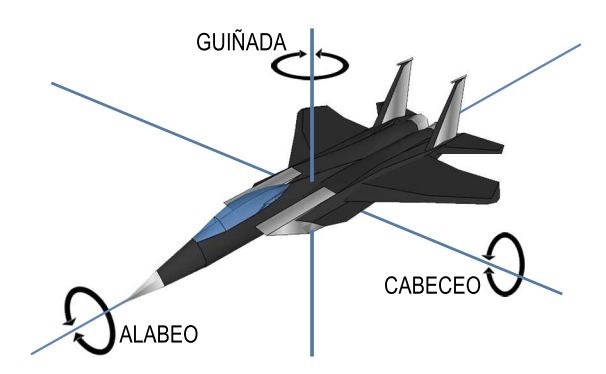

<span id="page-21-1"></span>Figura 1–3: Movimiento en un avión

la generación de una fuerza de sustentación que produce un momento respecto al centro de gravedad del avión para equilibrar los momentos generados por el resto de la aeronave. La estabilidad se refiere a la capacidad del avión a volver a su estado inicial después de producida una perturbación. El avión debe ser longitudinal, direccional y lateralmente estable para que cumpla con los requerimientos internacionales y minimice las cargas sobre el piloto [\(Pineda](#page-62-3), [2008](#page-62-3)).

## <span id="page-21-0"></span>1.4. Alternativas existentes para el desarrollo de la interfaz

Existen diferentes alternativas para llevar a cabo el desarrollo de la interfaz gráfica. Entre las principales plataformas de desarrollo se encuentra el *Microsoft .NET*, *Qt creator*, *Java VM* y *MATLAB*. Se realizará una evaluación de las mismas para seleccionar la más adecuada para realizar la implementación del software. Se tendrán en cuenta factores como: el costo, profundidad del dominio en las mismas, e investigaciones realizadas con anterioridad por el GARP.

Para la elección de la plataforma donde implementar la interfaz es necesario realizar un an´alisis de factibilidad entre las mismas. Inicialmente Microsoft .NET queda descartado debido a sus costosas licencias y las restricciones hacia Cuba sobre la utilización de estos productos. Entre JAVA y QT, existen muchas semejanzas, ambos son plataformas cruzadas de código abierto y proporcionan  $APIs$  de alto nivel para el desarrollo de aplicaciones, pero no cuentan con funcionalidades ampliadas en el trabajo matem´atico.

El MATLAB es un asistente matemático poderoso, integra computación, visualización y programación en un entorno fácil de usar, donde los problemas y las soluciones son expresados en notación matemática. Los usos más frecuentes de MATLAB son: matemática y computación, desarrollo de algoritmos, modelado y simulación, análisis de datos, gráficas científicas e ingenieriles, exploración y visualización, desarrollo de aplicaciones, incluyendo el diseño de interfaces gráficas de usuario.

El MATLAB presenta una familia de soluciones a aplicaciones específicas de acoplamiento rápido llamadas paquetes de herramientas. Estas herramientas son colecciones muy comprensibles de funciones o archivos (M-files) que extienden el entorno de MATLAB para resolver clases particulares de problemas, éstas cubren en la actualidad prácticamente casi todas las áreas principales en el mundo de la ingeniería y la simulación, destacando entre ellos la herramienta de proceso de imágenes, el de señal, control robusto, estadística, análisis financiero, matemáticas simbólicas, redes neuronales, lógica difusa, identificación de sistemas y simulación de sistemas dinámicos, por lo que se considera de mayor factibilidad desarrollar nuestra aplicación sobre dicho asistente.

Entres las aplicaciones realizadas en esta plataforma por el *GARP* se encuentran el Modelado de un submarino (Oria *[et al.](#page-61-13)*, [2012\)](#page-61-13), Interfaz para la identificación y ajuste de los controladores de un simulador de conducción [\(Valdivia Pacheco,](#page-62-10) [2012\)](#page-62-10), y otras.

## <span id="page-22-0"></span>1.5. Conclusiones parciales del capítulo.

A partir de la revisión bibliográfica realizada, y tomando en cuenta el nivel de desarrollo en la construcción de autopilotos y de los recursos materiales con que se cuenta, se tomarán como referencias para el modelado *Mathematical models for control of aircraft and satellites* [\(Fossen](#page-60-4), [2011](#page-60-4), [2013\)](#page-60-5) porque da un tratamiento metodológico más organizado, presenta un enfoque teórico diferente a metodologías de modelados con las mismas leyes físicas y se logra obtener un modelo de 6 DGL.

Debido además a que no se cuenta con los recursos monetarios para adquirir sistemas de cómputo potentes para el uso de software basado en  $CFD$  o de túneles de viento se utilizar´a como material fundamental el libro *Performance, Stability, Dynamics, and Control of Airplanes* [\(Pamadi](#page-61-12), [2003\)](#page-61-12), para la obtención analítica de los coeficientes aerodinámicos.

Por otra parte, entre las plataformas de desarrollo, el MATLAB resulta el más completo por su paquete de procesamiento matemático, además toda la investigación previa realizada por GARP está basada en funciones o archivos del MATLAB lo que facilita la compresión y realización de dicha interfaz.

# <span id="page-23-0"></span>Capítulo 2 MODELADO MATEMÁTICO PARA AERONAVE

### <span id="page-23-1"></span>2.1. Introducción

A partir del análisis realizado en el capítulo anterior se hace imprescindible la obtención del modelo dinámico de un  $UAV$ , dado que todas las metodologías para la síntesis y sintonía de reguladores requieren de este modelo con vistas a lograr el comportamiento autónomo del móvil. El modelo dinámico es también utilizado para la navegación.

El método escogido para el modelado es el basado en el análisis de la geometría del vehículo, el cual parte de un esquema general de modelo din´amico de 6 *GDL* bien definido por las leyes físicas que describen el movimiento de un cuerpo sólido. Luego se procede a desacoplar este esquema en varios modelos de 3 *GDL* y después de algunas simplificaciones realizadas, teniendo en cuenta el entorno de operación, se aproxima la dinámica del vehículo a la descrita por ecuaciones de 1 *GDL*, quedando aún una serie de parámetros físicos por definir en las mismas. Estos coeficientes son hallados realizándose la identificación a partir de datos adquiridos en pruebas experimentales.

El objetivo del modelado responde al presentado en la figura [2–1,](#page-24-1) donde partiendo de un modelo din´amico de 6 *GDL*, se realizan una serie de modificaciones para finalmente obtener los submodelos de control (rumbo y altura) y navegación. En el caso del control, se asume que los movimientos longitudinales no afectan a los laterales y viceversa; estos modelos de 3 *GDL* pueden simplificarse aún más al realizar una aproximación lineal del modelo, teniendo en cuenta que el móvil operará ante pequeñas variaciones alrededor del punto de operación.

Se parte obteniendo cada término de la ecuación de balance de fuerzas y momentos $(2.1)$ para conformar el modelo de 6 *GDL* y luego finalmente obtener los modelos en espacio de estado del canal longitudinal y lateral.

<span id="page-23-2"></span>
$$
\underbrace{M_{RB}\dot{\nu} + N_{RB}(\nu)\nu + g(\eta)}_{\text{términos de movimiento}} = \underbrace{\tau}_{\text{fuerzas } y \text{ moments}} = \underbrace{-M_F\dot{v} - N_Fv + Bu}_{\text{términos aeroninámicos}} \tag{2.1}
$$

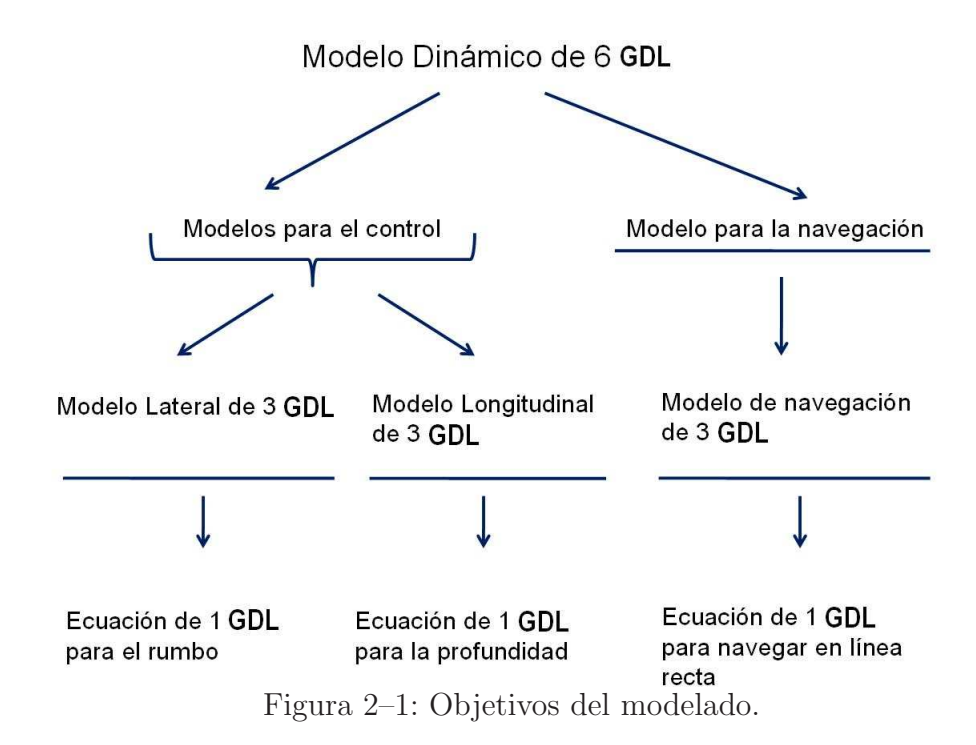

### <span id="page-24-0"></span>2.2. Notación utilizada

En el cuadro [2–1](#page-24-2) se resume la nomenclatura utilizada para describir el movimiento del móvil, las fuerzas y momentos.

Esta es la notación estándar recomendada para su utilización en las aplicaciones de maniobra y control.

| Traslación             | Fuerza | Velocidad lineal          | Posición |
|------------------------|--------|---------------------------|----------|
| Avance                 | X      |                           | $X_E$    |
| Desplazamiento lateral |        |                           | $Y_E$    |
| Arfada                 |        | W                         | $Z_E$    |
| Rotación               |        | Momento Velocidad angular | Angulo   |
| Alabeo                 |        |                           |          |
| Cabeceo                | М      |                           |          |
| Guiñada                |        |                           |          |

<span id="page-24-2"></span><span id="page-24-1"></span>Cuadro 2–1: Notación utilizada para  $UAVs$ .

Así, el vector velocidad respecto al sistema de coordenadas de la aeronave queda definido por la ecuación [2.2.](#page-24-3)

<span id="page-24-3"></span>
$$
\nu = \begin{bmatrix} \nu_1 \\ \nu_2 \end{bmatrix} \quad con \quad \nu_1 = \begin{bmatrix} U, V, W \end{bmatrix}^T \quad y \quad \nu_2 = \begin{bmatrix} P, Q, R \end{bmatrix}^T \tag{2.2}
$$

y el vector de posición y orientación respecto al sistema de referencia inercial queda determinado por:

<span id="page-25-1"></span>
$$
\eta = \left[\begin{array}{c}\eta_1\\\eta_2\end{array}\right] \quad con \quad \eta_1 = \left[\begin{array}{c}X, Y, Z\end{array}\right]^T \quad y \quad \eta_2 = \left[\begin{array}{c}\Phi, \Theta, \Psi\end{array}\right]^T \tag{2.3}
$$

Los vectores de velocidad, posición y orientación referidos a los dos sistemas de referencia, ecuaciones  $(2.2)$  y  $(2.3)$ , se relacionan a través de las transformaciones de ángulos de Euler, tal y como se demuestran en el Anexo 1 [\(A\)](#page-63-0).

$$
\dot{\eta} = J(\eta)\nu\tag{2.4}
$$

donde:

$$
J(\eta) = \begin{bmatrix} J_1(\eta_2) & \mathbf{0} \\ \mathbf{0} & J_2(\eta_2) \end{bmatrix} \quad J_1(\eta_2) = \begin{bmatrix} c\psi c\theta & (c\psi s\theta s\phi - s\psi c\phi) & (s\psi s\phi + c\psi c\phi s\theta) \\ s\psi c\theta & (c\psi c\phi + s\phi s\theta s\psi) & (s\theta s\psi c\phi - c\psi s\phi) \\ -s\theta & c\theta s\phi & c\theta c\phi \end{bmatrix}
$$

$$
J_2(\eta_2) = \begin{bmatrix} 1 & t\theta s\phi & t\theta c\phi \\ 0 & c\phi & -s\phi \\ 0 & \frac{s\phi}{c\theta} & \frac{c\phi}{c\theta} \end{bmatrix}
$$

donde:  $c* = cos(*), s* = sen(*)$  y  $t* = tan(*),$  y notando que  $\theta \neq \frac{\pi}{2}$  $\frac{\pi}{2}$ .

<span id="page-25-0"></span>Por último, debe decirse que a lo largo de este trabajo será utilizada la notación utilizada en [\(Fossen,](#page-60-5) [2013](#page-60-5)), así como la nomenclatura más frecuente en términos de  $UAVs$ .

#### 2.3. Ecuaciones de movimiento.

Las ecuaciones que describen el movimiento del vehículo en el espacio tridimensional pueden obtenerse a partir de las leyes de conservación de los momentos lineales y angulares referidos a un sistema inercial de referencia. En [\(Fossen,](#page-60-5) [2013](#page-60-5)) se demuestra que la segunda ley de Newton puede expresarse para cualquier vehículo aéreo con un sistema de coordenadas fijo al cuerpo de la forma,

<span id="page-25-2"></span>
$$
\underbrace{M_{RB}\dot{\nu} + N_{RB}(\nu)\nu}_{t\acute{e}rminos\ del\ cuerpo\ rígido} + \underbrace{g(\eta)}_{t\acute{e}rminos\ de\ fuerzas\ gravitacionales}
$$
\n(2.5)

Donde [2.5](#page-25-2) es la ecuación de cinética,  $M_{RB}$  es la matriz de cuerpo rígido,  $N_{RB}$  es la matriz de cuerpo rígido de Coriolis y la matriz centrípeta, y  $G$  es la matriz de las fuerzas de gravitación.  $\tau$  es las fuerzas y momentos aerodinámicos y también contiene las contribuciones de las superficies de control. La derivación de  $(2.5)$  usando las formulaciones de Newton y Euler se pueden encontrar en [\(Fossen,](#page-60-5) [2013](#page-60-5)).

Las ecuaciones de movimiento para una aeronave es desarrollada en [\(Fossen](#page-60-5), [2013\)](#page-60-5) y está determinado en forma de componente como:

<span id="page-26-1"></span>
$$
m(\dot{U} + QW - RV + gsen(\Theta)) = X
$$
  
\n
$$
m(\dot{V} + RU - PW - gcos(\Theta)sen(\Phi)) = Y
$$
  
\n
$$
m(\dot{W} + PV - QU - gcos(\Theta)cos(\Phi)) = Z
$$
  
\n
$$
I_x \dot{P} - I_{xz}(\dot{R} + PQ) + (I_z - I_y)QR = L
$$
  
\n
$$
I_y \dot{Q} + I_{xz}(P^2 - R^2) + (I_x - I_z)PR = M
$$
  
\n
$$
I_z \dot{R} - I_{xz} \dot{P} + (I_y - I_x)PQ + I_{xz}QR = N
$$
\n(2.6)

donde *m* es la masa del vehículo, la que se asume uniformemente distribuida y los parámetros  $I_{ij}$  pertenecen a la matriz de inercia referida a CG.

$$
I_{CG} = \begin{bmatrix} I_x & -I_{xy} & -I_{xz} \\ -I_{yx} & I_y & -I_{yz} \\ -I_{zx} & -I_{zy} & I_z \end{bmatrix}
$$
 (2.7)

Para una aeronave es realista asumir que el plano xz es simétrico ( $I_{xy} = I_{yz} = 0$ ). Esto reduce la matriz de inercia a:

$$
I_{CG} = \begin{bmatrix} I_x & 0 & -I_{xz} \\ 0 & I_y & 0 \\ -I_{xz} & 0 & I_z \end{bmatrix}
$$
 (2.8)

#### <span id="page-26-0"></span>2.4. Modelo lineal en espacio estado usando teoría de las perturbaciones.

La teoría de las perturbaciones es el método usado para linealizar las ecuaciones de movimiento. Cada estado es dividido en un valor normal, el cual es llamado valor nominal y una pequeña variación (desviación) alrededor del valor nominal.

#### *Estado total = Valor nominal + Perturbaciones*

El estado está definido como:

$$
\begin{bmatrix} \Phi \\ \Theta \\ \Psi \end{bmatrix} = \begin{bmatrix} \Phi_0 \\ \Theta_0 \\ \Psi_0 \end{bmatrix} + \begin{bmatrix} \phi \\ \theta \\ \psi \end{bmatrix} , v = v_0 + \delta v = \begin{bmatrix} U_0 \\ V_0 \\ W_0 \\ P_0 \\ Q_0 \\ R_0 \end{bmatrix} + \begin{bmatrix} u \\ v \\ w \\ p \\ q \\ q \\ r \end{bmatrix}
$$

$$
\tau = \tau_0 + \Delta \tau = \begin{bmatrix} X_0 \\ Y_0 \\ Z_0 \\ L_0 \\ M_0 \\ N_0 \end{bmatrix} + \begin{bmatrix} \Delta X \\ \Delta Y \\ \Delta Z \\ \Delta L \\ \Delta M \\ \Delta N \end{bmatrix}
$$

<span id="page-27-0"></span>En consecuencia el modelo de estado linealizado contará con los siguientes estados  $u, v, w, p, q$ , r, θ, φ y ψ.

## 2.4.1. Linealización de las ecuaciones de movimiento.

Asumiendo que las fuerzas y momentos aerodinámicos, velocidades, ángulo, y entradas de control están expresadas como valores nominales y pequeñas variaciones alrededor del punto de operación  $\tau = \tau_0 + \Delta \tau$ ,  $v = v_0 + \Delta v$  y  $\eta = \eta_0 + \Delta \eta$ , las ecuaciones de fuerzas y momentos [\(2.6\)](#page-26-1) pueden ser expresadas como:

$$
m[\dot{U}_0 + \dot{u} + (Q_0 + q)(W_0 + w) - (R_0 + r)(V_0 + v) +g(sen(\Theta_0) + cos(\Theta_0)\theta)] = X_0 + \Delta X m[\dot{V}_0 + \dot{v} + (U_0 + u)(R_0 + r) - (W_0 + w)(P_0 + p) -g(cos(\Theta_0)sen(\Phi_0) + cos(\Theta_0)cos(\Phi_0)\phi + sen(\Theta_0)sen(\Phi_0)\theta)] = Y_0 - \Delta Y m[\dot{W}_0 + \dot{w} + (Q_0 + q)(U_0 + u) - (W_0 + w)(P_0 + p) - g(cos(\Theta_0)cos(\Phi_0) +cos(\Theta_0)sen(\Phi_0)\phi + sen(\Theta_0)cos(\Phi_0)\theta)] = Z_0 + \Delta Z I_x(\dot{P}_0 + \dot{p}) - I_{xz}[\dot{R}_0 + \dot{r} + (P_0 + p)(Q_0 + q)] + (I_z - I_y)(Q_0 + q)(R_0 + r) = L_0 + \Delta L I_y(\dot{Q}_0 + \dot{q}) - I_{xz}[(P_0 + p)^2 - (R_0 + r)^2] + (I_x - I_z)(P_0 + p)(R_0 + r) = M_0 + \Delta M I_z(\dot{R}_0 + \dot{r}) - I_{xz}(\dot{P}_0 + \dot{p}) + (I_y - I_x)(P_0 + p)(Q_0 + q) + I_{xz}(Q_0 + q)(R_0 + r) = N_0 + \Delta N
$$

Quedando las ecuación de perturbación de la siguiente forma:

$$
m(\dot{u} + Q_0 w + qW_0 - R_0 v - rV_0 + gsen(\Theta_0)\theta) = \Delta X
$$
  
\n
$$
m(\dot{v} + U_0 r + R_0 u - W_0 p - P_0 w - gcos(\Theta_0)cos(\Phi_0)\phi + gsen(\Theta_0)sen(\Phi_0)\theta) = \Delta Y
$$
  
\n
$$
m(\dot{w} + V_0 p + P_0 v - U_0 q - Q_0 u + gcos(\Theta_0)sen(\Phi_0)\phi + gsen(\Theta_0)cos(\Phi_0)\theta) = \Delta Z
$$
  
\n
$$
I_x \dot{p} - I_{xz} \dot{r} + (I_z - I_y)(Q_0 r + R_0 q) - I_{xz}(P_0 q + Q_0 p) = \Delta L
$$
  
\n
$$
I_y \dot{q} + (I_x - I_z)(P_0 r + R_0 p) - 2I_{xz}(R_0 r + P_0 p) = \Delta M
$$
  
\n
$$
I_z \dot{r} - I_{xz} \dot{p} + (I_y - I_z)(P_0 q + Q_0 p) - I_{xz}(Q_0 r + R_0 q) = \Delta N
$$
\n(2.10)

Esta se puede expresar de forma matricial como: ´

$$
M_{RB}\Delta\dot{\nu} + N_{RB}(\Delta\nu)\Delta\nu + g(\Delta\eta) = \Delta\tau
$$
\n(2.11)

Donde :

$$
G = \begin{bmatrix} 0 & mgcos(\Theta_0) \\ 0_{3x3} & -mgcos(\Theta_0)cos(\Phi_0) & mgsen(\Theta_0)sen(\Phi_0) & 0_{3x1} \\ mgcos(\Theta_0)sen(\Phi_0) & -mgsen(\Theta_0)cos(\Phi_0) & 0_{3x1} \\ 0_{3x3} & 0_{3x1} & 0_{3x1} & 0_{3x1} \end{bmatrix}
$$
(2.12)

$$
M_{RB} = \begin{bmatrix} m & 0 & 0 & & & & \\ 0 & m & 0 & & 0_{3x3} & & \\ 0 & 0 & m & & & & \\ & & I_x & 0 & -I_{xz} & \\ & & & & 0 & I_y & 0 & \\ & & & & & -I_{xz} & 0 & I_z \end{bmatrix}
$$
(2.13)

NRB(ν) = 0 −mR<sup>0</sup> mQ<sup>0</sup> mR<sup>0</sup> 0 −mP<sup>0</sup> −mQ<sup>0</sup> mP<sup>0</sup> 0 0 −mW<sup>0</sup> mV<sup>0</sup> mW<sup>0</sup> 0 −mU<sup>0</sup> −mV<sup>0</sup> mU<sup>0</sup> 0 o3x<sup>3</sup> −IxzQ<sup>0</sup> (I<sup>x</sup> − Iz)R<sup>0</sup> (I<sup>y</sup> − Ix)Q<sup>0</sup> (I<sup>z</sup> − Iy)R<sup>0</sup> − IxzP<sup>0</sup> −2IxzP<sup>0</sup> (I<sup>y</sup> − Ix)P<sup>0</sup> − IxzR<sup>0</sup> (I<sup>z</sup> − Iy)Q<sup>0</sup> (I<sup>x</sup> − Iz)P<sup>0</sup> − 2IxzR<sup>0</sup> IxzQ<sup>0</sup> (2.14)

y los vectores son:

$$
\Delta \nu = \begin{bmatrix} u \\ v \\ w \\ p \\ q \\ r \end{bmatrix}, \quad \Delta \eta = \begin{bmatrix} x_E \\ y_E \\ z_E \\ \phi \\ \theta \\ \psi \end{bmatrix}, \quad \Delta \tau = \begin{bmatrix} \Delta X \\ \Delta Y \\ \Delta Z \\ \Delta L \\ \Delta M \\ \Delta M \\ \Delta N \end{bmatrix}
$$
(2.15)

# <span id="page-28-0"></span>2.5. Modelo lineal en espacio estado de una aeronave usando eje de estabilidad y ala.

El modelo obtenido en la sección anterior contiene dos condiciones sin utilidad:  $V$  y  $W$ , velocidad lateral y vertical. Éstos están estrechamente relacionados, y por consiguiente pueden ser 1  $\overline{1}$  $\mathbf{I}$  $\overline{1}$  $\perp$  $\frac{1}{2}$  $\mathbf{I}$  $\perp$  $\mathbf{I}$  $\overline{1}$  $\overline{1}$  reemplazados por el ángulo de deslizamiento lateral y el ángulo de ataque [B.](#page-67-0) Incluyendo estos dos ángulos en el modelo, es más fácil conservar la aeronave estable en una situación de control.

Suposición 1: Si se asume que  $\alpha$  y  $\beta$  son pequeñas tal que  $cos(\cdot) \approx 1$  y sen $(\cdot) \approx \cdot$ . Podemos seguir que  $U = V_T$ . Se tiene que:

$$
U = V_T
$$
  
\n
$$
V = V_T \beta \Rightarrow \beta = \frac{V}{V_T}
$$
  
\n
$$
W = V_T \alpha \qquad \alpha = \frac{W}{V_T}
$$
\n(2.16)

Obteniéndose el nuevo vector de estado:

$$
x = \acute{\nu} = \left[ u, \beta, \alpha, p, q, r \right]^T \tag{2.17}
$$

Ésta describe movimientos en 6  $GDL$ . La relación entre el vector velocidades y el cuerpo fijo

$$
\nu = [u, v, w, p, q, r]^T \tag{2.18}
$$

 $y$ el nuevo vector de espacio estado  $x$ puede ser expresada como:

$$
\nu = Tx = diag[1, V_T, V_T, 1, 1, 1]x \tag{2.19}
$$

Actualizando el nuevo vector de estado en la ecuación  $2.5$  quedaría:

$$
G = \begin{bmatrix} 0 & mgcos(\Theta_0) \\ 0_{3x3} & -mgcos(\Theta_0)cos(\Phi_0) & mgsen(\Theta_0)sen(\Phi_0) & 0_{3x1} \\ mgcos(\Theta_0)sen(\Phi_0) & -mgsen(\Theta_0)cos(\Phi_0) & 0_{3x1} \\ 0_{3x3} & 0_{3x1} & 0_{3x1} & 0_{3x1} \end{bmatrix}
$$
(2.20)

$$
M_{RB} = \begin{bmatrix} m & 0 & 0 \\ 0 & V_T m & 0 & 0_{3x3} \\ 0 & 0 & V_T m & \\ & & & I_x & 0 & -I_{xz} \\ 0_{3x3} & & 0 & I_y & 0 \\ & & & & -I_{xz} & 0 & I_z \end{bmatrix}
$$
(2.21)

$$
N_{RB}(\nu) = \begin{bmatrix} 0 & -mR_0 & V_T mQ_0 & 0 & mW_0 & -mV_0 \\ mR_0 & 0 & -mP_0 & -mW_0 & 0 & mU_0 \\ -mQ_0 & mP_0 & 0 & mV_0 & -mU_0 & 0 \\ 0 & 0 & 0 & 0 & -I_{xz}Q_0 & (I_z - I_y)R_0 - I_{xz}P_0 & (I_z - I_y)Q_0 \\ 0 & 0 & (I_x - I_z)R_0 & -2I_{xz}P_0 & (I_x - I_z)P_0 - 2I_{xz}R_0 \\ (I_y - I_x)Q_0 & (I_y - I_x)P_0 - I_{xz}R_0 & I_{xz}Q_0 \\ (2.22) & (I_z - I_y)P_0 & (I_y - I_x)P_0 - I_{xz}R_0 & (2.22) \end{bmatrix}
$$

y los vectores son:

$$
\Delta \nu = \begin{bmatrix} u \\ \beta \\ \alpha \\ p \\ q \\ r \end{bmatrix}, \quad \Delta \eta = \begin{bmatrix} x_E \\ y_E \\ z_E \\ \phi \\ \theta \\ \psi \end{bmatrix}, \quad \Delta \tau = \begin{bmatrix} \Delta X \\ \Delta Y \\ \Delta Z \\ \Delta L \\ \Delta M \\ \Delta M \\ \Delta N \end{bmatrix}
$$
(2.23)

### <span id="page-30-0"></span>2.6. Desacoplando en subsistema longitudinal y Lateral

Es común desacoplar a canal longitudinal y lateral, ello se obtiene separando los  $GDL$  1,3 y 5, desde GDL 2, 4 y 6. En otras palabras, se asume que los movimientos longitudinales no afectan a los laterales y viceversa. Esta asunción divide el sistema en dos, el cual reduce la complejidad del sistema.

- Subsistema longitudinal: estados  $(u, \alpha, q)$  y  $(\theta)$ .
- <span id="page-30-1"></span>Subsistema lateral: estados  $(\beta, p, r)$  y  $(\phi, \psi)$ .

#### 2.6.1. Subsistema longitudinal

Para el caso de la dinámica longitudinal se parte de que las variables  $\beta$ , p, r y  $\phi$  son pequeñas, quedando la relación dinámica para profundidad de esta manera:

$$
m(\dot{u} + Q_0 w + qW_0 + gsen(\Theta_0)\theta) = \Delta X
$$
  
\n
$$
m(\dot{w} - U_0 q - Q_0 u + gsen(\Theta_0)cos(\Phi_0)\theta) = \Delta Z
$$
  
\n
$$
I_y \dot{q} = \Delta M
$$
\n(2.24)

La relación cinemática es:

$$
\dot{\theta} = q \tag{2.25}
$$

1  $\frac{1}{2}$  $\mathbf{I}$  $\frac{1}{2}$  $\mathbf{I}$  $\frac{1}{2}$  $\mathbf{I}$  $\frac{1}{2}$  $\frac{1}{2}$  $\mathbf{I}$  $\vert$  el canal longitudinal en forma de matriz puede ser expresado como:

$$
M_{RB_{lo}} = \begin{bmatrix} m & 0 & 0 & 0 \ 0 & V_{TT}m & 0 & 0 \ 0 & 0 & I_y & 0 \ 0 & 0 & 0 & -1 \end{bmatrix}, \quad N_{RB_{lo}} = \begin{bmatrix} 0 & V_{TT}mQ_0 & mW_0 & 0 \ -mQ_0 & 0 & -mU_0 & 0 \ 0 & 0 & 0 & 0 \ 0 & 0 & 1 & 0 \end{bmatrix}
$$
  

$$
G_{lo} = \begin{bmatrix} mgcos(\Theta_0), & mgsen(\Theta_0)cos(\Phi_0), & 0, & 0 \end{bmatrix}^T
$$
(2.26)

Donde los vectores son:

 $\sim$ 

$$
\delta \tau_{lo} = \begin{bmatrix} \Delta X \\ \Delta Z \\ \Delta M \\ 0 \end{bmatrix} \quad \delta v_{lo} = \begin{bmatrix} u \\ \alpha \\ q \\ \theta \end{bmatrix} \quad \delta \eta_{lo} = \begin{bmatrix} \theta \end{bmatrix}
$$

## <span id="page-31-0"></span>2.6.2. Subsistema lateral

Para la obtencion del subsistema lateral se aplica un proceso similar al explicado anteriormente en el subsistema longitudinal. Para este se tiene en cuenta que las variables u, w, p, r,  $\phi$  y  $\theta$  son pequeñas, por lo que la relación dinámica lateral queda:

<span id="page-31-1"></span>
$$
m(\dot{v} + U_0r - W_0p - g\cos(\Theta_0)\cos(\Phi_0)\phi = \Delta Y
$$
  
\n
$$
I_x\dot{p} - I_{xz}\dot{r} + (I_z - I_y)Q_0r - I_{xz}Q_0p = \Delta L
$$
  
\n
$$
I_z\dot{r} - I_{xz}\dot{p} + (I_y - I_z)Q_0p - I_{xz}Q_0r = \Delta N
$$
\n(2.27)

 ${\rm La}$  cinemática es:

<span id="page-31-2"></span>
$$
\begin{bmatrix} \dot{\phi} \\ \dot{\psi} \end{bmatrix} = \begin{bmatrix} 1 & t(\Theta_0) \\ 0 & 1/c(\Theta_0) \end{bmatrix} \begin{bmatrix} p \\ r \end{bmatrix}
$$
 (2.28)

el canal lateral en forma de matriz puede ser expresado como:

$$
M_{RB_{la}} = \begin{bmatrix} V_{T}m & 0 & 0 & 0 & 0 \ 0 & -1 & 0 & 0 & 0 \ 0 & 0 & I_{x} & 0 & -I_{xz} \ 0 & 0 & 0 & -1 & 0 \ 0 & 0 & -I_{xz} & 0 & I_{z} \end{bmatrix} , N_{RB_{la}} = \begin{bmatrix} 0 & 0 & -mW_{0} & 0 & mU_{0} \ 0 & 0 & 1 & 0 & t(\Theta_{0}) \ 0 & 0 & -I_{xz}Q_{0} & 0 & (I_{z} - I_{y})Q_{0} \ 0 & 0 & 0 & 0 & 1(\Theta_{0}) \ 0 & 0 & (I_{y} - I_{x})Q_{0} & 0 & I_{xz}Q_{0} \end{bmatrix}
$$
  
\n
$$
G_{la} = \begin{bmatrix} -mg\cos(\Theta_{0})\cos(\Phi_{0}), & 0, & 0, & 0 \end{bmatrix}^{T}
$$
\n(2.29)

Donde los vectores son:

\n
$$
\delta \tau_{la} = \begin{bmatrix} \Delta Y \\ 0 \\ \Delta L \\ 0 \\ \Delta N \end{bmatrix} \quad \delta v_{la} = \begin{bmatrix} \beta \\ \phi \\ p \\ \psi \\ r \end{bmatrix} \quad \delta \eta_{la} = \begin{bmatrix} \phi \\ \phi \\ \psi \\ r \end{bmatrix}
$$

1  $\overline{1}$  $\frac{1}{2}$  $\overline{1}$  $\overline{1}$  $\overline{1}$ 

#### <span id="page-32-0"></span>2.7. Empuje de la Hélice

El empuje de la hélice puede ser modelado como:

$$
T = K_t \rho n^2 D^4 \tag{2.30}
$$

donde:

 $\cal T$  $K_t$ ρ  $\boldsymbol{n}$ D  $Fuerza de empuje<sup>[N]</sup>$ Coef iciente de empuje Densidad del aire  $[kg/m^3]$  $Velocidad angular de la hélice [rad/s]$  $Diámetro de la hélice [m]$ 

Asumiendo que la fuerza de empuje en el plano horizontal de b, y paralela con el eje  $x_b$ , puede ser expresada en b como:

$$
f_t^b = \begin{bmatrix} X_t \\ Y_t \\ Z_t \end{bmatrix} = \begin{bmatrix} T \\ 0 \\ 0 \end{bmatrix}
$$
 (2.31)

Si la línea de acción del empuje no está direccionado por el centro de origen  $(CO)$ , se generará un momento dado por:

$$
m_t^b = \begin{bmatrix} L_t \\ M_t \\ N_t \end{bmatrix} = r_{t/b}^b X f_t^b \tag{2.32}
$$

Donde  $r_{t/b}^b = [r_{t_x}, r_{t_y}, r_{t_z}]^T$  es la localización de la hélice con respecto a CO.

Las fuerzas y momentos totales debido al empuje,  $\tau_t$  es :

$$
\tau_t = \left[ \begin{array}{c} f_t^b \\ m_t^b \end{array} \right] \tag{2.33}
$$

#### <span id="page-32-1"></span>2.8. Coeficientes aerodinámicos

Para describir los coeficientes aerodinámicos, se usarán las siguientes abreviaturas y notación:

$$
X_i = \frac{\partial X}{\partial i} \qquad L_i = \frac{\partial L}{\partial i}
$$
  
\n
$$
Y_i = \frac{\partial Y}{\partial i} \qquad X_i = \frac{\partial M}{\partial i}
$$
  
\n
$$
Z_i = \frac{\partial Z}{\partial i} \qquad X_i = \frac{\partial N}{\partial i}
$$

Diferentes métodos pueden ser usados para estimar los coeficientes aerodinámicos tales como túneles de viento o sistemas de identificación basados en el registro de datos experimentales de la aeronave. Las ecuaciones de la aeronave de movimiento pueden ser muy simples si la aeronave no es altamente maniobrable. Mientras más maniobrable sea la aeronave, más coeficientes son necesarios para calcular las fuerzas aerodinámicas y los momentos.

Los coeficientes aerodinámicos usualmente son lineales ante pequeños ángulos de ataque y ángulos de deslizamiento lateral. Los parámetros más importantes usados para describir la superficie de sustentación son:

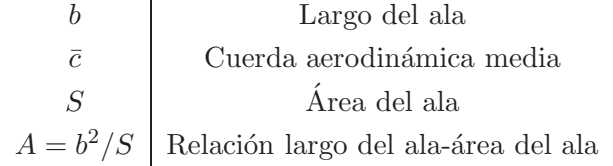

En esta sección se utilizarán las ecuaciones de los coeficientes expresado por [\(Pamadi](#page-61-12), [2003\)](#page-61-12).

Las fuerzas y momentos son a menudo proporcionales a la densidad de masa,  $\rho_a$ , y al cuadrado de la velocidad del vuelo,  $V_T$ . Es conveniente definir la presión dinámica,  $\bar{q}$ , la cual será más tarde usada para calcular a las fuerzas aerodinámicas y momentos:

$$
\bar{q} = \frac{1}{2}\rho_a V_T^2 \tag{2.34}
$$

#### <span id="page-33-0"></span>2.8.1. Fuerzas y momentos aerodinámicos

Las fuerzas y momentos aerodinámicos que actúan en una aeronave son proporcional a: los coeficientes de fuerzas en el eje  $X_b$  ( $C_X$ ), coeficientes de fuerzas laterales ( $C_Y$ ), coeficientes de fuerzas en el eje  $Z_b$  ( $C_Z$ ), coeficiente de momento de alabeo ( $C_l$ ), coeficiente de momento de cabeceo  $(C_m)$  y al coeficiente de momento de guiñada  $(C_n)$ . Donde los coeficientes dinámicos  $C_X$ y  $C_Y$  a menudo están expresados en función del coeficiente de arrastre  $C_D$  y del coeficiente de sustentación  $C_L$ . Pueden ser parametrizados como:

<span id="page-33-1"></span>
$$
f^{b} = \begin{bmatrix} X \\ Y \\ Z \end{bmatrix} = \bar{q}S \begin{bmatrix} C_X \\ C_Y \\ C_Z \end{bmatrix}
$$
 (2.35)

<span id="page-33-2"></span>
$$
m^b = \begin{bmatrix} L \\ M \\ N \end{bmatrix} = \bar{q}S \begin{bmatrix} bC_l \\ \bar{c}C_m \\ bC_n \end{bmatrix}
$$
 (2.36)

De modo general las fuerzas aerodinámicas quedarían:

$$
\tau = \left[ \begin{array}{c} f_a^b \\ m_a^b \end{array} \right] \tag{2.37}
$$

Los coeficientes aerodinámicos  $C_i$ ,  $i = X, Y, Z, l, m, n$ , están en general como función del ángulo de ataque  $\alpha$ , ángulo de deslizamiento lateral  $\beta$ , número mach M, altitud h, deflexión de la superficie de mando  $\delta_S$  y el coeficiente de empuje:

$$
T_C = \frac{T}{\bar{q}S_D} \tag{2.38}
$$

Donde de  $S_D$  es el área de la hélice.

#### <span id="page-34-0"></span>2.9. Términos aerodinámicos

Para el control de altitud, la aeronave es acondicionada con tres controles principales en la superficie: Alerón ( $\delta_A$ ) para alabeo, elevador ( $\delta_E$ ) para cabeceo y timón ( $\delta_R$ ) para guiñada.

Para un sistema lineal el lado derecho de [\(2.5\)](#page-25-2) puede ser expresado como:

$$
\tau = [X, Y, Z, L, M, N]^T = f(x, u)
$$
\n(2.39)

Sustituyendo de la ecuación 4,399 a la ecuación 4,404 del libro Performance, Stability, Dynamics, and Control of Airplanes [\(Pamadi,](#page-61-12) [2003](#page-61-12)), en la ecuación  $2.35 \text{ y } 2.36$  $2.35 \text{ y } 2.36$  $2.35 \text{ y } 2.36$  las fuerzas y momentos aerodinámicos quedarían:

<span id="page-34-1"></span>
$$
X = \bar{q}SC_X
$$
  
\n
$$
\begin{aligned}\n\hat{X} &= \bar{q}SC_X\n\end{aligned}
$$
\n
$$
(2.40)
$$
\n
$$
X = \bar{q}S(C_{xu}U + C_{x\alpha}\alpha + \frac{\bar{c}}{2U_0}C_{x\dot{\alpha}}\dot{\alpha} + \frac{\bar{c}}{2U_0}C_{xq}Q + C_{x\theta}\theta + C_{x\delta_e}\delta_E + C_{x\delta_t}\delta_t)
$$
\n
$$
Y = \bar{q}SC_Y
$$

$$
\text{(2.41)}
$$
\n
$$
Y = \bar{q}S(\frac{b}{2U_0}C_{y\dot{\beta}}\dot{\beta} + C_{y\beta}\beta + \frac{b}{2U_0}C_{yp}P + \frac{b}{2U_0}C_{yr}R + C_{y\phi}\phi + C_{Y_{\delta_R}}\delta_R + C_{Y_{\delta_A}}\delta_A)
$$

$$
Z = \bar{q}SC_Z
$$
  
\n
$$
\updownarrow
$$
  
\n
$$
Z = \bar{q}S(C_{zu}U + \frac{\bar{c}}{2U_0}C_{z\dot{\alpha}}\dot{\alpha} + C_{z\alpha}\alpha + \frac{\bar{c}}{2U_0}C_{zq}Q + C_{z\theta}\theta + C_{z\delta_e}\delta_E + C_{z\delta_t}\delta_t)
$$
  
\n
$$
L = \bar{q}SbC_l
$$
  
\n
$$
\updownarrow
$$
\n(2.43)

$$
L = \bar{q}Sb(C_{l\beta}\beta + \frac{b}{2U_0}C_{l\dot{\beta}}\dot{\beta} + \frac{b}{2U_0}C_{lp}P + \frac{b}{2U_0}C_{lr}R + C_{l_{\delta_R}}\delta_R + C_{l_{\delta_A}}\delta_A)
$$
\n(2.43)

$$
M = \bar{q}S\bar{c}C_m
$$
  

$$
\updownarrow
$$
  

$$
M = \bar{q}S\bar{c}(C_{mu}U + \frac{\bar{c}}{2\bar{U}_0}C_{m\dot{\alpha}\dot{\alpha}} + C_{m\alpha}\alpha + \frac{\bar{c}}{2\bar{U}_0}C_{mq}Q + C_{m\delta_e}\delta_E + C_{m\delta_T}\delta_T)
$$

$$
(2.44)
$$

<span id="page-34-2"></span>
$$
N = \bar{q}SbC_n
$$
  
\n
$$
\updownarrow
$$
  
\n
$$
N = \bar{q}Sb(C_{n_{\beta}}\beta + \frac{b}{2U_0}C_{n_{\beta}}\dot{\beta} + \frac{b}{2U_0}C_{n_p}P + \frac{b}{2U_0}C_{n_R}R + C_{n_{\delta_R}}\delta_R + C_{n_{\delta_A}}\delta_A)
$$
\n
$$
(2.45)
$$

La obtención de los términos aerodinámicos se consiguen mediante dos vías fundamentales: la experimental y la teórica. Para la medición experimental se emplean túneles de viento y maquetas a escala, aprovechando las técnicas del análisis dimensional o bien se mide directamente en vuelo (lo cual no es posible durante la fase de diseño). La vía teórica se basa en la aplicación de la dinámica de fluidos computacional (también conocida como CFD, del inglés Computacional fluid dynamics), que trata de resolver las ecuaciones de la mecánica de fluidos, aplicadas al cuerpo de estudio mediante análisis numérico con la ayuda de ordenadores.

## Canal longitudinal

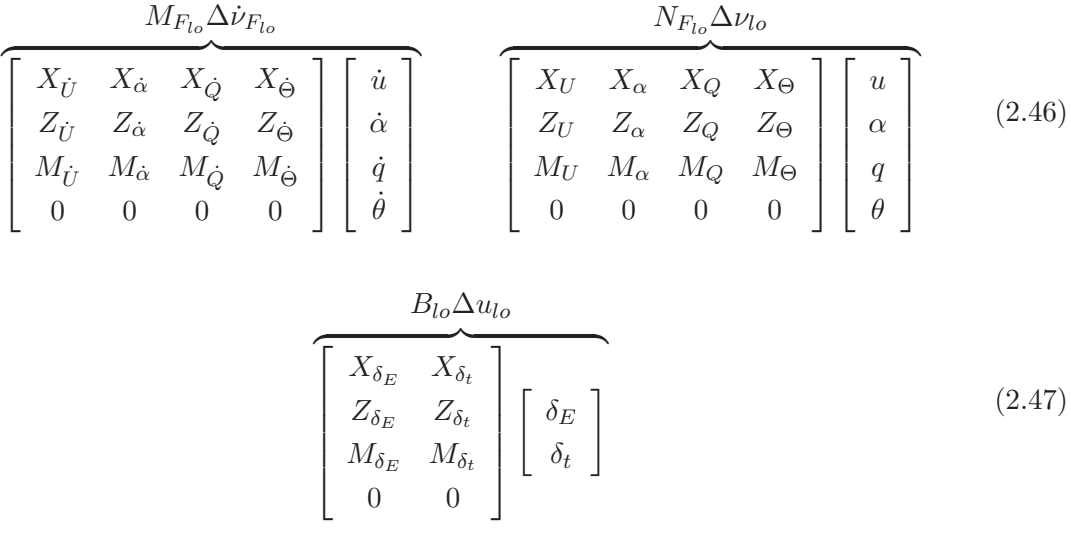

Cada matriz es derivada debajo donde [2.48](#page-35-0) constituye $M_{F_{lo}}$ , [2.49](#page-35-1) a [2.55](#page-35-1) constituye $N_{F_{lo}}$ y [2.56](#page-35-2) a [2.59](#page-35-2) $\mathcal{B}_{lo}:$ 

<span id="page-35-0"></span>
$$
X_{\dot{U}} = 0 \t X_{\dot{\alpha}} = 0 \t X_{\dot{\alpha}} = 0 \t X_{\dot{\Theta}} = 0
$$
  
\n
$$
Z_{\dot{U}} = 0 \t Z_{\dot{\alpha}} = -\bar{q}SC_{L\dot{\alpha}} \t Z_{\dot{Q}} = 0 \t Z_{\dot{\Theta}} = 0
$$
  
\n
$$
M_{\dot{U}} = 0 \t M_{\dot{\alpha}} = \bar{q}S\bar{c}(\frac{\bar{c}}{2U_0})C_{m\dot{\alpha}} \t M_{\dot{Q}} = 0 \t M_{\dot{\Theta}} = 0
$$
\n(2.48)

<span id="page-35-1"></span>
$$
X_U = \bar{q}SC_{xu} = \bar{q}S(-2C_D - C_{Du}) \qquad X_{\alpha} = \bar{q}SC_{x\alpha} = \bar{q}S(C_L - C_{D\alpha})
$$
\n(2.49)

$$
X_Q = 0 \t X_{\Theta} = \bar{q}SC_{x\theta} = -\bar{q}SC_{L}cos(\Theta_0)
$$
(2.50)

$$
Z_U = \overline{q}SC_{zu} = \overline{q}S(-2C_L - C_{Lu}) \qquad Z_{\alpha} = \overline{q}SC_{z\alpha} = \overline{q}S(C_{L\alpha} - C_D) \tag{2.51}
$$

$$
Z_Q = \bar{q}SC_{zq} = -\bar{q}SC_{Lq} \qquad Z_{\Theta} = \bar{q}SC_{z\theta} = -\bar{q}SC_Lsen(\Theta_0)
$$
(2.52)

$$
M_U = \bar{q}\bar{c}SC_{mu} \qquad M_{\alpha} = \bar{q}\bar{c}SC_{m\alpha} \tag{2.53}
$$

$$
M_Q = \bar{q}S\bar{c}(\frac{c}{2U_0})C_{mq} \qquad M_\Theta = 0 \tag{2.54}
$$

(2.55)

<span id="page-35-2"></span>
$$
X_{\delta_E} = \bar{q} S C_{x\delta_e} \qquad X_{\delta_t} = \bar{q} S C_{x\delta_t} \tag{2.56}
$$

$$
Z_{\delta_E} = \bar{q} S C_{z\delta_e} \qquad Z_{\delta_t} = \bar{q} S C_{z\delta_t} \tag{2.57}
$$

$$
M_{\delta_E} = \bar{q} S \bar{c} C_{m\delta_e} \qquad M_{\delta_t} = \bar{q} S \bar{c} C_{m\delta_t} \tag{2.58}
$$

(2.59)

## Canal lateral

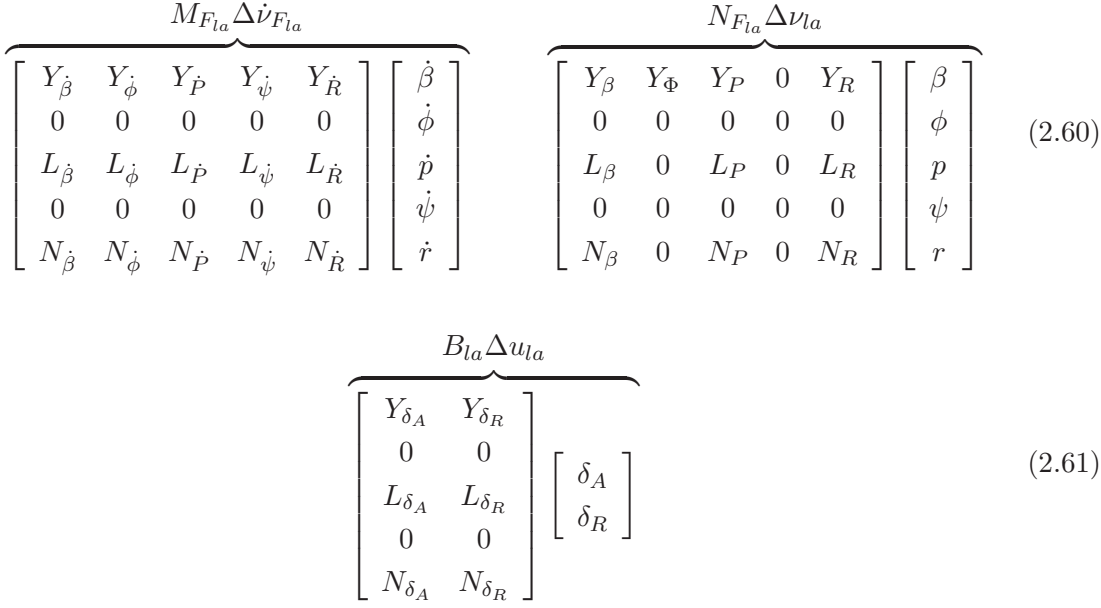

Cada matriz es derivada debajo donde [2.62](#page-36-1) constituye $M_{F_{la}}$ , [2.63](#page-36-2) constituye $N_{F_{la}}$ y [2.64](#page-36-3)  $B_{la}$ :

<span id="page-36-1"></span>
$$
Y_{\dot{\beta}} = \bar{q}S(\frac{b}{2U_0}C_{y\dot{\beta}}) \quad Y_{\dot{P}} = 0 \quad Y_{\dot{R}} = 0 \quad Y_{\dot{\phi}} = 0 \quad Y_{\dot{\psi}} = 0
$$
  
\n
$$
L_{\dot{\beta}} = 0 \qquad L_{\dot{P}} = 0 \quad L_{\dot{R}} = 0 \quad L_{\dot{\phi}} = 0 \quad L_{\dot{\psi}} = 0
$$
  
\n
$$
N_{\dot{\beta}} = 0 \qquad N_{\dot{P}} = 0 \quad N_{\dot{R}} = 0 \quad N_{\dot{\phi}} = 0 \quad N_{\dot{\psi}} = 0
$$
\n(2.62)

<span id="page-36-2"></span>
$$
Y_{\beta} = \bar{q}SC_{y\beta} \t Y_{\Phi} = C_{L}cos(\Theta_{0}) \t Y_{P} = \bar{q}S(\frac{b}{2U_{0}})C_{yp} \t Y_{R} = \bar{q}S(\frac{b}{2U_{0}})C_{yr}
$$
  
\n
$$
L_{\beta} = \bar{q}SbC_{l\beta} \t L_{P} = \bar{q}Sb(\frac{b}{2U_{0}})C_{lp} \t L_{R} = \bar{q}Sb(\frac{b}{2U_{0}})C_{lr}
$$
  
\n
$$
N_{\beta} = \bar{q}SbC_{n_{\beta}} \t N_{P} = \bar{q}Sb(\frac{b}{2U_{0}})C_{n_{p}} \t N_{R} = \bar{q}Sb(\frac{b}{2U_{0}})C_{n_{R}}
$$
  
\n(2.63)

<span id="page-36-3"></span>
$$
Y_{\delta_A} = \bar{q}SC_{Y_{\delta_A}} \t Y_{\delta_R} = \bar{q}SC_{Y_{\delta_R}}
$$
  
\n
$$
L_{\delta_A} = \bar{q}SbC_{l_{\delta_A}} \t L_{\delta_R} = \bar{q}SbC_{l_{\delta_R}}
$$
  
\n
$$
N_{\delta_A} = \bar{q}SbC_{n_{\delta_A}} \t N_{\delta_R} = \bar{q}SbC_{n_{\delta_R}}
$$
\n(2.64)

# <span id="page-36-0"></span>2.10. Representación del modelo de espacio estado del Subsistema longitudinal

Partiendo del balance de fuerzas y momentos para el canal longitudinal se procede de la siguiente manera:

$$
M_{RB_{lo}}\Delta \dot{\nu}_{lo} + N_{RB_{lo}}\Delta \nu_{lo} + G_{lo}\Delta \eta_{lo} = -M_{F_{lo}}\Delta \dot{\nu}_{lo} - N_{F_{lo}}\Delta \nu_{lo} + B_{lo}\Delta u_{lo}
$$
(2.65)

<span id="page-36-4"></span>
$$
\Delta \dot{\nu}_{lo} = (M_{RB_{lo}} + M_{F_{lo}})^{-1} (-G_{lo} \Delta \eta_{lo} - (N_{RB_{lo}} - N_{F_{lo}}) \Delta \nu_{lo} + B_{lo} \Delta u_{lo})
$$
(2.66)

Para llevar [2.66](#page-36-4) en forma modelo de espacio, el término  $G_{lo}\delta\eta_{lo}$  ha sido anulado en [\(2.66\)](#page-36-4) y es ahora escrito de la siguiente manera:

$$
\Delta \dot{\nu}_{lo} = (M_{RB_{lo}} + M_{F_{lo}})^{-1} [-(N_{RB_{lo}} - N_{F_{lo}}) \Delta \nu_{lo} + B_{lo} \Delta u_{lo}]
$$
\n(2.67)

$$
\Delta \dot{x}_{lo} = A_{lo} \Delta x_{lo} + B_{lo} \Delta u_{lo}
$$
\n(2.68)

Donde

$$
\Delta x_{lo} = \Delta \nu_{lo} = [u, \alpha, q, \theta]^T \mathbf{y}
$$

$$
A_{lo} = -(M_{RB_{lo}} + M_{F_{lo}})^{-1} (N_{RB_{lo}} - N_{F_{lo}}) \mathbf{y} \quad B_{lo} = (M_{RB_{lo}} + M_{F_{lo}})^{-1} B_{lo}
$$

#### <span id="page-37-0"></span>2.11. Representación del modelo de espacio estado del Subsistema lateral

Efectuando un procedimiento similar al canal longitudinal con ecuación dinámica del cuerpo rígido [2.27](#page-31-1) y ecuación cinemática de cuerpo rígido [2.28](#page-31-2) se obtiene:

$$
\Delta \dot{\nu}_{la} = (M_{RB_{la}} + M_{F_{la}})^{-1} [-(N_{RB_{la}} - N_{F_{la}}) \Delta \nu_{la} + B_{la} \Delta u_{la}]
$$
\n(2.69)

$$
\Delta \dot{x}_{la} = A_{la} \Delta x_{la} + B_{la} \Delta u_{la}
$$
\n(2.70)

Donde:

$$
\Delta x_{la} = \Delta \nu_{la} = [\beta, p, r, \phi, \psi]^T \mathbf{y}
$$

$$
A_{la} = -(M_{RB_{la}} + M_{F_{la}})^{-1} (N_{RB_{la}} - N_{F_{la}}) \mathbf{y} \quad B_{la} = (M_{RB_{la}} + M_{F_{la}})^{-1} B_{la}
$$

#### <span id="page-37-1"></span>2.12. Conclusiones parciales

Para el cálculo de los modelos obtenidos de forma analítica hay distintas formas de obtener los coeficientes aerodinámicos como puede ser el uso de software basados en CFD, los cuales necesitan una gran potencia de cálculo. Este método es descartado debido a que no se cuenta en el departamento con esa potencia de c´alculo, adem´as de que para su uso es necesario un personal con experiencia en estos métodos por su gran complejidad y de software de diseño mecánico, por lo que se hace necesario el cálculo de los coeficientes aerodinámicos de forma analítica, lo cual será abordado en el capítulo siguiente.

# <span id="page-38-0"></span>Capítulo 3 ESTIMACIÓN DE LAS DERIVADAS DE ESTABILIDAD

En este capítulo se plantea cómo se obtienen los coeficientes aerodinámicos de forma analítica para un avión del tipo subsónico. Teniendo las ecuaciones para obtener los coeficientes aerodin´amicos y los modelos de espacio de estado en los canales longitudinal y lateral, se implementa la herramienta de software. Luego se toman los datos del avión NexSTART N606LS y se introduce en la herramienta de software, la cual calcula los coeficientes, se obtiene los modelos espacio de estado y m´as tarde se validan los modelos comparándolos con datos obtenidos en experimentos reales.

## <span id="page-38-1"></span>3.1. Estimación de las derivadas de estabilidad

Con el objetivo de dar solución a las ecuaciones de [2.40](#page-34-1) a [2.45,](#page-34-2) para estudiar la estabilidad y respuesta de una aeronave ante un mando, se necesita conocer los valores de todas las derivadas estáticas y dinámicas que existan en estas ecuaciones.

Las derivadas pueden ser determinadas por métodos analíticos, semi-empíricos, computacionales de dinámica de fluidos (en inglés, *Computation fluid dynamics*, *CFD*), o experimentales. El método analítico se basa en la teoría aerodinámica clásica y esta solo puede ser aplicada en aeronaves ideales. Las configuraciones de las aeronaves utilizadas con fines prácticos no pueden ser analizadas usando las teorías aerodinámicas clásicas. Ante esta dificultad, muchos métodos empíricos y semi-empíricos han sido desarrollados a lo largo de varios a˜nos para evaluar las derivadas de estabilidad y controlar las diversas aeronaves de interés práctico.

Los métodos experimentales para obtener derivadas dinámicas de estabilidad en tierra son basados en instalaciones de pruebas, principalmente consiste en oscilaciones forzadas o libres, técnica de oscilación en donde el modelo experimenta un movimiento oscilatorio en cabeceo, balanceo o guiñada. Otra aproximación que se usa a menudo para obtener derivadas de estabilidad dinámicas en instalaciones experimentales, es la llamada técnica de vuelo libre o semi-libre, en estas pruebas es permitido el vuelo dentro de un área visible. El modelo de movimiento es obtenido por las salidas de los acelerómetros o cámaras de altas velocidades. Las derivadas dinámicas de estabilidad son entonces obtenidas implícitamente. Por otra parte, los métodos semi-empíricos o métodos ingenieriles proveen estimaciones rápidas y eficientes de las derivadas de estabilidad dinámicas y estáticas, las predicciones basadas en estos m´etodos de ingenier´ıa pueden ser usadas en el dise˜no de sistemas de control de vuelo y trayectoria.

La única desventaja es que tales predicciones son menos exactas, comparadas con las obtenidas por el  $CFD$  o los datos experimentales de túneles de viento. Sin embargo, este tipo de información es muy útil en las primeras etapas, para rápidamente evaluar varias configuraciones de posibles candidatos, permitiendo encontrar el diseño efectivo en un período más corto. En fases posteriores, estas estimaciones pueden ser reemplazadas por resultados más exactos obtenidos por *CFD* o los datos experimentales de túneles de viento, para modelos de alta fidelidad.

En este cap´ıtulo se utilizar´an los m´etodos utilizados en el libro *Performance, Stability, Dynamics, and Control of Airplanes* de [\(Pamadi](#page-61-12), [2003](#page-61-12)) para evaluar las derivadas de estabilidad mostradas en las ecuaciones de movimiento. Estas relaciones usualmente implican varios parámetros empíricos, y [\(Pamadi,](#page-61-12) [2003](#page-61-12)) ofrece numerosas gráficas para evaluarlas.

## <span id="page-39-1"></span><span id="page-39-0"></span>3.2. Derivadas direccionales longitudinal

#### 3.2.1. Derivadas longitudinal

#### Estimación de  $C_{L\alpha}$ .

Esta es la curva de sustentación del aeroplano, y depende únicamente de la curva de sustentación de la combinación del ala y el cuerpo, está dada por:

<span id="page-39-3"></span>
$$
C_{L\alpha} = (C_{L\alpha})_{WB} \tag{3.1}
$$

Donde  $(C_{L\alpha})_{WB}$  se obtiene:

$$
(C_{L\alpha})_{WB} = [K_N + K_{W(B)} + K_{B(W)}]C_{L\alpha,e} \frac{S_{exp}}{S}
$$
(3.2)

los parámetros  $K_N$ ,  $K_{W(B)}$ ,  $K_{B(W)}$  representan los coeficientes de sustentación de la nariz, la sustentación del ala en presencia del cuerpo y la sustentación del cuerpo en presencia del ala respectivamente, donde se tiene que:

<span id="page-39-4"></span>
$$
K_{W(B)} = 0,1714\left(\frac{b_{f,max}}{b}\right)^2 + 0,8326\left(\frac{b_{f,max}}{b}\right) + 0,9974\tag{3.3}
$$

<span id="page-39-5"></span>
$$
K_{B(W)} = 0,781(\frac{b_{f,max}}{b})^2 + 1,1976(\frac{b_{f,max}}{b}) + 0,0088
$$
\n(3.4)

<span id="page-39-2"></span>
$$
K_N = \left(\frac{C_{L\alpha,N}}{C_{L\alpha,e}}\right) \frac{S}{S_{exp}}
$$
\n(3.5)

El parámetro  $b_{f,max}$  es el máximo alto del cuerpo y b es el largo del ala.

En la ecuación [3.5](#page-39-2)  $C_{L\alpha,N}$  es la curva de sustentación de la nariz aislada,  $C_{L\alpha,e}$  es la curva de sustentación del ala expuesta,  $S_{exp}$  es el área expuesta, y S es el área del ala.

$$
C_{L\alpha,e} = \frac{a_0}{1 + \frac{a_0}{\pi A_e}}
$$
(3.6)

Donde se tiene que:

<span id="page-40-0"></span>
$$
a_0 = \frac{1,05}{\sqrt{1 - M^2}} \left[\frac{a_0}{(a_0)_{teorica}}\right](a_0)_{teorica}
$$
\n(3.7)

Los parámetros  $(a_0)_{teorica}$  y  $\frac{a_0}{(a_0)_{tot}}$  $\frac{a_0}{(a_0)_{teorica}}$  se pueden encontrar en las figuras 3.13a y 3.13b de [\(Pamadi,](#page-61-12) [2003](#page-61-12)) respectivamente,  $A_e$  corresponde al índice de aspecto del ala expuesta.

Para velocidades subsónicas [\(Pamadi](#page-61-12), [2003](#page-61-12)) plantea:

$$
C_{L\alpha,N} = \frac{2(k_2 - k_1)S_{B,max}}{S}
$$
\n(3.8)

Donde  $S_{B,max}$  es la máxima sección de cruce del área del fuselaje,  $(k_2 - k_1)$  es la masa aparente y se obtiene mediante gráficas empíricas, ver figura 3.6 en [\(Pamadi](#page-61-12), [2003](#page-61-12)).

## Estimación de  $C_{m\alpha}$ .

Esta es la curva de inclinación del momento de cabeceo, la cual depende de:

$$
C_{m\alpha} = (C_{m\alpha})_{WB} + (C_{m\alpha})_{t}
$$
\n(3.9)

La contribución del ala-cuerpo es:

$$
(C_{m\alpha})_{WB} = (\bar{X}_{cg} - \bar{X}_{ac, WB})C_{L\alpha, WB}
$$
\n(3.10)

Donde la distancia del centro de gravedad al borde del ala principal en términos de cuerda aerodinámica media es  $(\bar{X}_{cg})$ , el centro aerodinámico de la combinación del cuerpo y el ala en términos de cuerda aerodinámica media es  $(\bar{X}_{ac, WB})$ , y estas se calculan:

$$
\bar{X}_{cg} = \frac{X_{cg}}{\bar{c}}\tag{3.11}
$$

$$
\bar{X}_{ac, WB} = \frac{X_{ac, WB}}{\bar{c}} \tag{3.12}
$$

Donde la distancia del centro de gravedad al borde del ala principal es  $(X_{cg})$ , el centro aerodinámico de la combinación del cuerpo y el ala es  $(X_{ac,WB})$ , y la cuerda aerodinámica media es  $(\bar{c})$ .

#### Estimación de  $C_{D\alpha}$ .

Para el coeficiente lineal de sustentación  $C_L = C_{L\alpha} \alpha$  y el  $C_D = C_{D0} + kC_L^2$ , la derivada  $C_{D\alpha}$  se puede expresar como:

$$
C_{D\alpha} = \left(\frac{dC_D}{dC_L}\right)\left(\frac{dC_L}{dC_{\alpha}}\right) = 2kC_LC_{L\alpha} \tag{3.13}
$$

Donde  $C_{L\alpha}$  se obtuvo en la ecuación [3.1](#page-39-3) y  $C_L$  es:

<span id="page-41-1"></span>
$$
C_L = \frac{L}{\frac{1}{2}\rho U_0^2 S} \tag{3.14}
$$

Donde la sustentación es  $(L)$ , la densidad del aire es  $(\rho)$ , la velocidad de vuelo es  $(U_0)$  y el área del ala es  $(S)$ .

Por otro lado  $k = 1/\pi eA$ . Donde el índice de aspecto del ala es (A) y el parámetro de eficiencia es (e) dada por:

<span id="page-41-0"></span>
$$
e = \frac{1,1C_{L\alpha}}{RC_{L\alpha} + (1-R)\pi A}
$$
(3.15)

El parámetro R se obtiene por la siguiente ecuación:

$$
R = a_1 \lambda_1^3 + a_2 \lambda_1^2 + a_3 \lambda_1 * a_4 \tag{3.16}
$$

Donde  $a_1 = 0,0004, a_2 = -0,008, a_3 = 0,0501$  y  $a_4 = 0,8642$  son valores empíricos expresados en [\(Pamadi](#page-61-12), [2003\)](#page-61-12), y  $\lambda_1 = A\lambda/\cos \Lambda_{LE}$ .

## Estimación de  $C_{Du}$ .

Con  $u = dU/U_0$  esta derivada se puede expresar:

$$
\frac{\partial C_D}{\partial u} = M \frac{\partial C_D}{\partial M} \tag{3.17}
$$

La derivada  $\frac{\partial C_D}{\partial M}$  representa la variación del coeficiente de arrastre con el número Mach cuando el ángulo de ataque es constante. Para velocidades subsónicas ( $M < 0.5$ ) el coeficiente de arrastre es prácticamente constante por lo que  $\frac{\partial C_D}{\partial M} = 0$ .

#### Estimación de  $C_{Lu}$ .

Esta derivada es un estilo similar a  $C_{Du}$ , y puede ser expresada como:

$$
\frac{\partial C_L}{\partial u} = M \alpha \frac{\partial C_{L \alpha}}{\partial M} \tag{3.18}
$$

Para velocidades subsónicas ( $M < 0.5$ ) la curva de sustentación  $C_{L\alpha}$  es prácticamente constante por lo que  $\frac{\partial C_{L\alpha}}{\partial M} = 0$ .

#### Estimación de  $C_{mu}$ .

Esta derivada es un estilo similar a  $C_{mu}$ , y puede ser expresada como:

$$
\frac{\partial C_m}{\partial u} = M\alpha \frac{\partial C_{m\alpha}}{\partial M} \tag{3.19}
$$

La curva de inclinación del momento de cabeceo también varía con el número Mach. Asumiendo que el centro de gravedad de la aeronave queda fijo, las variaciones de  $C_{m\alpha}$ con el número *Mach* es causado por el movimiento de la parte trasera del centro de presión en la región transónica y supersónica. De este modo, la derivada  $C_{mu}$  alcanza importancia cuando  $M \geq 0.5$ .

#### <span id="page-42-0"></span>3.2.2. Derivadas de rotación longitudinales

### Estimación de  $C_{La}$ .

Esta derivada es una medición del efecto de la velocidad estable de cabeceo (*pitch rate*) en el coeficiente de sustentación. El momento de cabeceo, efecto del ángulo de ataque en el fuselaje, ala y la superficie de la cola, sería diferente desde el valor en estado estable.

$$
C_{Lq} = (C_{Lq})_{WB} + (C_{Lq})_{t}
$$
\n(3.20)

Para un aeroplano con fuselaje corto y un aspecto radio en el ala alto, la contribución fuselaje-ala para  $C_{Lq}$  puede ser ignorado.

$$
C_{Lq} = (C_{Lq})_t = 2a_t \bar{V}_1 \eta_t \tag{3.21}
$$

Donde la curva de sustentación de la cola horizontal es  $(a_t)$ , el índice dinámico de presión de la cola horizontal es  $(\eta_t)$  y  $\bar{V}_1$  es:

<span id="page-42-3"></span>
$$
\bar{V}_1 = \frac{S_t l_t}{S \bar{c}} \tag{3.22}
$$

El área de la cola horizontal es  $(S_t)$ , la distancia entre el centro de presión del ala y el centro de gravedad es  $(l_t)$ , el área del ala es  $(S)$  y la cuerda aerodinámica media es  $(\bar{c})$ .

<span id="page-42-2"></span>
$$
\eta_t = 1 - \frac{\Delta q}{q} = 1 - \frac{2,42\sqrt{C_{D0,w}}}{\frac{l_{h1}}{\bar{c}} + 0,30} \tag{3.23}
$$

Donde  $l_{h1}$  es la distancia entre el paralelo de la cuerda del ala y el del timón horizontal y  $C_{D0,w}$  es el coeficiente de arrastre para cero sustentación en el ala:

$$
C_{D0,w} = C_{f,w}[1 + L(t/c) + 100(t/c)^4]R_{L,S}\frac{S_{wet}}{S}
$$
\n(3.24)

Donde L está dado por la figura 3.24 de [\(Pamadi](#page-61-12), [2003](#page-61-12)), el parámetro  $R_{L,S}$  depende del ángulo de barrido donde la razón de t/c es máxima y está dada por la figura 3.25 de [\(Pamadi,](#page-61-12) [2003\)](#page-61-12), se asume que  $S_{wet} = 2S$ ,  $(t/c)$  es la relación entre el ancho del ala y largo del ala.

<span id="page-42-1"></span>
$$
a_t = \frac{2\pi A}{2 + \sqrt{\frac{A^2 \beta^2}{k^2} \left(1 + \frac{\tan^2 \Lambda_{c/2}}{\beta^2}\right)} + 4}
$$
(3.25)

Donde el índice de aspecto del ala  $(A)$ , el ángulo de Deriva  $(\beta)$ , el ángulo del punto medio de la cuerda media del ala es  $(\Lambda_{c/2})$  y k se calcula:

<span id="page-43-1"></span>
$$
k = \frac{a_0}{2\pi} \tag{3.26}
$$

Donde  $a_0$  se calcula en la ecuación [3.7.](#page-40-0)

Para configuraciones con largo fuselaje y corto aspecto radio del ala, la contribución del cuerpo-ala puede expresarse:

$$
(C_{Lq})_{WB} = [K_{W(B)} + K_{B(W)}](\frac{S_e \bar{c}_e}{S\bar{c}})(C_{Lq})_e + (C_{Lq})_B(\frac{S_{B,max}l_f}{S\bar{c}})
$$
(3.27)

donde  $\bar{c}_e$  y  $\bar{c}$  corresponden a la cuerda media aerodinámica del ala expuesta y del ala total, respectivamente, S y  $S_e$  son las áreas expuesta y total del ala, respectivamente. Los parámetros  $K_{W(B)}$  y  $K_{B(W)}$  se obtienen en la ecuación [3.3](#page-39-4) y [3.4](#page-39-5) respectivamente.

 $(C_{Lq})_e$  y  $(C_{Lq})_B$  son las contribuciones del área expuesta y el cuerpo. Para velocidades subsónicas:

$$
(C_{Lq})_e = \left(\frac{1}{2} + 2\xi\right)(C_{L\alpha})_e\tag{3.28}
$$

Donde:

<span id="page-43-0"></span>
$$
\xi = \frac{\bar{x}}{\bar{c}_e} \tag{3.29}
$$

$$
\bar{x} = (x_{ac})_e - x_{cg,le} \tag{3.30}
$$

y

$$
(C_{Lq})_B = 4(K_2 - K_1)(1 - \frac{x_{cg}}{l_f})
$$
\n(3.31)

Donde  $l_f$  es el largo del fuselaje y  $(K_2 - K_1)$  es la masa aparente y se obtiene mediante gráficas empíricas, ver figura 3.6 en [\(Pamadi](#page-61-12), [2003](#page-61-12)).

## Estimación de  $C_{ma}$ .

Esta derivada es una medida del cabeceo que el momento indujo por una velocidad de cabeceo experimentada por la aeronave y es conocida como el amortiguamiento en la derivada de cabeceo; es una de las derivadas de estabilidad longitudinales más dinámicas e importantes de la aeronave. La contribución del cuerpo de ala es generalmente pequeño pero puede ser significante si el fuselaje es largo y el ala tiene una proporción dimensional peque˜na. La contribuci´on de la cola horizontal puede ser estimada como sigue.

$$
C_{mq} = (C_{mq})_{WB} + (C_{mq})_t
$$
\n
$$
(3.32)
$$

Donde se tiene que:

$$
(C_{mq})_t = -2a_t\bar{V}_1\eta_t(\frac{l_t}{\bar{c}})
$$
\n
$$
(3.33)
$$

Donde la curva de sustentación de la cola horizontal  $(a_t)$  se calcula en la ecuación [3.25,](#page-42-1) el índice dinámico de presición de la cola horizontal  $(\eta_t)$  se calcula en la ecuación [3.23,](#page-42-2)  $\bar{V}_1$  se calcula en la ecuación [3.22.](#page-42-3)

$$
(C_{mq})_{WB} = [K_{W(B)} + K_{B(W)}](\frac{S_e}{S})(\frac{\bar{c}_e}{\bar{c}})^2 (C_{mq})_e + (C_{mq})_B \frac{S_{B,max}}{S} (\frac{l_f}{\bar{c}})^2
$$
(3.34)

Siendo  $(C_{mq})_e$  y  $(C_{mq})_B$  la contribución del ala expuesta y el cuerpo, respectivamente. Para velocidades subsónicas se calculan:

$$
(C_{mq})_e = \begin{pmatrix} \frac{c_1}{c_3} + c_2 \\ \frac{c_1}{c_4} + 3 \end{pmatrix} (C_{mq})_{e, M=0,2} \tag{3.35}
$$

$$
(C_{mq})_{e,M=0,2} = -0.7C_{l\alpha}cos\Lambda_{c/4} \left[\frac{A(0.5\xi + 2\xi^2)}{c_5} + \left(\frac{c_1}{24c_4}\right) + \frac{1}{8}\right]
$$
(3.36)

De lo que se tiene que  $\xi$  está definido en la ecuación [3.29,](#page-43-0)  $C_{l\alpha}$  se obtiene en [3.1,](#page-39-3)  $\cos\Lambda_{c/4}$ es el ángulo de la cuarta parte de la cuerda media del ala y los demás parámetros son:

$$
c_1 = A^3 \tan^2 \Lambda_{c/4} \tag{3.37}
$$

$$
c_2 = \frac{3}{B} \tag{3.38}
$$

$$
c_3 = AB + 6\cos(\Lambda_{c/4})\tag{3.39}
$$

$$
c_4 = A + 6\cos\Lambda_{c/4} \tag{3.40}
$$

$$
c_5 = A + 2\cos(\Lambda_{c/4})\tag{3.41}
$$

$$
B = \sqrt{1 - M^2 \cos^2 \Lambda_{c/4}}\tag{3.42}
$$

La contribución del ala expuesta y el cuerpo se obtiene:

$$
(C_{mq})_B = 2(\acute{C}_{mq})_B \left[ \frac{(1 - x_{m1})^2 - V_{B1}(x_{c1} - x_{m1})}{1 - x_{m1} - V_{B1}} \right]
$$
(3.43)

donde

<span id="page-44-0"></span>
$$
x_{m1} = \frac{x_{cg}}{l_f} \tag{3.44a}
$$

$$
x_{c1} = \frac{x_c}{l_f} \tag{3.44b}
$$

$$
V_{B1} = \frac{V_B}{S_{B,max}l_f} \tag{3.44c}
$$

<span id="page-44-1"></span>
$$
x_c = \frac{1}{V_B} S_{Bmax} l_f \tag{3.45}
$$

donde  $V_B$  es el volumen del fuselaje,  $S_{B,max}$  es la máxima sección de cruce del área del fuselaje. El valor de  $(\hat{C}_{mq})_B$  para velocidades subsónicas es:

<span id="page-45-2"></span>
$$
(\acute{C}_{mq})_B = C_{m\alpha_B} \frac{V_B}{S_{Bmax} l_f} \tag{3.46}
$$

#### <span id="page-45-0"></span>3.2.3. Derivadas de aceleración longitudinales

#### Estimación de  $C_{L\dot{\alpha}}$ .

Esta derivada es una medida de los efectos indecisos o de intervalos en corriente de aire en el coeficiente de alza, cuando el ángulo de ataque está modificándosele con el tiempo, como en caso de un avión oscilando en cabeceo. En tales situaciones, el flujo entero sobre el avión es inestable y como consecuencia, los coeficientes aerodin´amicos se convierten en funciones de tiempo. El  $C_{L\alpha}$  es una medida de los efectos inestables de flujo en el coeficiente de alza. Obviamente, para el estado de vuelo de condición estable,  $C_{L\dot{\alpha}}$  es cero.

En un análisis más exacto, se incluye la contribución de la combinación del cuerpo-ala, a fin de que el valor total de la  $C_{L\alpha}$  derivada sea dado por:

$$
C_{L\dot{\alpha}} = (C_{L\dot{\alpha}})_{WB} + (C_{L\dot{\alpha}})_{t}
$$
\n(3.47)

Donde se tiene:

$$
(C_{L\dot{\alpha}})_t = 2a_t \bar{V}_1 \eta_t (\frac{d\epsilon}{d\alpha})
$$
\n(3.48)

Donde  $a_t$  es la curva de sustentación de la cola horizontal y se calcula en la ecuación [3.25,](#page-42-1)  $\eta_t$  es el índice dinámico de presición de la cola horizontal, ecuación [3.23,](#page-42-2)  $\bar{V}_1$  se calcula en la ecuación [3.22](#page-42-3) y  $\frac{d\epsilon}{d\alpha}$  es el gradiente del flujo de aire por debajo del cuerpo (*downwash*) y se calcula:

<span id="page-45-1"></span>
$$
\frac{d\epsilon}{d\alpha} = 4,44[K_A K_A K_H (cos \Lambda_{c/4})^{1/2}]^{1,19}
$$
\n(3.49)

donde:

$$
K_A = \frac{1}{A} - \frac{1}{1 + A^{1.7}}
$$
\n(3.50)

$$
K_{\lambda} = \frac{10 - 3\lambda}{7} \tag{3.51}
$$

$$
K_H = \frac{1 - \frac{h_H}{b}}{\sqrt[3]{\frac{2l_h}{b}}} \tag{3.52}
$$

Donde  $l_h$  es la distancia entre el paralelo de la cuerda del ala y el del timón horizontal,  $h_H$  es la altura del centro aerodinámico del timón horizontal con respecto al plano de la cuerda del ala en el plano simétrico y normal en la cuerda del ala extendida,  $\Lambda_{c/4}$  es el ángulo de la cuarta parte de la cuerda media del ala y  $\lambda$  es la razón entre la cuerda de la punta del ala y la cuerda raíz.

La contribución de la combinación del cuerpo de ala es:

$$
(C_{L\dot{\alpha}})_{WB} = [K_{W(B)} + K_{B(W)}](\frac{S_e \bar{c}_e}{S\bar{c}}) + (C_{L\dot{\alpha}})_{B} \frac{S_{B,max}l_f}{S\bar{c}} \tag{3.53}
$$

La contribución del cuerpo es:

$$
(C_{L\dot{\alpha}})_B = 4(K_2 - K_1) \left(\frac{V_B}{S_{B,max} l_f}\right) \tag{3.54}
$$

Donde  $V_B$  es el volumen del cuerpo.

#### Estimación de  $C_{m\alpha}$ .

Esta derivada es una medida de los efectos de intervalos en el momento de cabeceo cuando la aeronave experimenta un cambio en el ángulo de ataque con relación al tiempo. La contribución de la cola horizontal es usualmente la más significante:

$$
C_{m\dot{\alpha}} = (C_{m\dot{\alpha}})_{WB} + (C_{m\dot{\alpha}})_{t}
$$
\n(3.55)

Donde se tiene:

$$
(C_{m\dot{\alpha}})_t = -2a_t \bar{V}_1 \eta_t \left(\frac{d\epsilon}{d\alpha}\right) \left(\frac{l_t}{\bar{c}}\right) \tag{3.56}
$$

Donde  $a_t$  es la curva de sustentación de la cola horizontal y se calcula en la ecuación [3.25,](#page-42-1)  $\eta_t$  es el índice dinámico de presición de la cola horizontal, ecuación [3.23,](#page-42-2)  $\bar{V}_1$  se calcula en la ecuación [3.22](#page-42-3) y  $\frac{d\epsilon}{d\alpha}$  es el gradiente del flujo de aire por debajo del cuerpo (*downwash*) ecuación [3.49.](#page-45-1)

La contribución del cuerpo-ala es:

$$
(C_{m\dot{\alpha}})_{WB} = [K_{W(B)} + K_{B(W)}](\frac{S_e \bar{c}_e^2}{S\bar{c}^2}) + (C_{m\dot{\alpha}})_{B} \frac{S_{B,max} l_f^2}{S\bar{c}^2}
$$
(3.57)

La contribución del cuerpo es:

$$
(C_{m\dot{\alpha}})_B = 2(\dot{C}_{m\alpha})_B \left[ \frac{x_{c1} - x_{m1}}{1 - x_{m1} - V_{B1}} \right] \left( \frac{V_B}{S_{B, max} l_f} \right) \tag{3.58}
$$

<span id="page-46-0"></span>Donde  $x_{c1}, x_{m1}, y \ V_{B1}$  están definidos en las ecuaciones de [3.44a](#page-44-0) hasta [3.45.](#page-44-1) El parámetro para calcular  $(\acute{C}_{m\alpha})_B$  se calcula en la ecuación [3.46.](#page-45-2)

## <span id="page-46-1"></span>3.3. Derivadas direccionales lateral

#### 3.3.1. Derivadas de rotación

#### Estimación de  $C_{yp}$ .

Esta derivada es una medida de la fuerza lateral inducida debido a la velocidad balanceo experimentada por el avión. Generalmente, la contribución del fuselaje y la cola horizontal son muy pequeñas y pueden estar ignoradas. Las contribuciones principales vienen del ala y la cola vertical, como se muestra a continuación.

$$
C_{yp} = (C_{yp})_W + (C_{yp})_V
$$
\n(3.59)

Considerando una aeronave con un momento de balanceo p > 0. Suponiendo que se ignora el efecto de gradiente del flujo de aire por el lado del cuerpo (*sidewash*) en el ala, tomando en cuenta esta suposición:

$$
(C_{yp})_V = \frac{z_v}{b} C_{y\beta,V}
$$
\n
$$
(3.60)
$$

Sin embargo si se tiene en cuenta la presencia del gradiente del flujo de aire por el lado del cuerpo (*sidewash*) del ala, y que  $(C_{yp})_V$  desaparece cuando el ángulo de ataque es cero:

$$
(C_{yp})_V = \frac{2(z - z_v)}{b} C_{y\beta,V}
$$
\n(3.61)

Donde:

$$
z = z_v \cos \alpha - l_v \sin \alpha \tag{3.62}
$$

<span id="page-47-0"></span>
$$
C_{y\beta,V} = -ka_v \left(1 + \frac{\partial \sigma}{\partial \beta}\right) \eta_v \frac{S_v}{S}
$$
\n
$$
(3.63)
$$

teniendo que k es un parámetro empírico tomado de la figura 3.75 de [\(Pamadi](#page-61-12), [2003\)](#page-61-12). La combinación del gradiente del flujo de aire por el lado del cuerpo (*sidewash*) y razón de la presión dinámica de la cola vertical está dada por:

$$
(1 + \frac{\partial \sigma}{\partial \beta})\eta_v = 0.724 + \frac{3.06\frac{S_v}{S}}{1 + \cos \Lambda_{c/4}} + \frac{0.4z_w}{d_{f,max}} + 0.009A
$$
\n(3.64)

Donde  $d_{f,max}$  es la profundidad máxima del fuselaje, A es el índice de aspecto del ala,  $z_w$ es distancia vertical entre la línea central del cuerpo y el punto de la cuerda raíz del ala. La curva de sustentación de la cola vertical  $a_v$  se calcula:

<span id="page-47-1"></span>
$$
a_v = \frac{a_{0_v}}{1 + \frac{a_{0_v}}{\pi A_{v,eff}}}
$$
(3.65)

Donde:

$$
A_{v,eff} = \left(\frac{A_{v(B)}}{A_v}A_v\right)[1 + K_H(\frac{A_{v(HB)}}{A_{v(B)}} - 1)]\tag{3.66}
$$

Donde  $\frac{A_{v(B)}}{A_v}$  se obtiene mediante la figura 3.77 de [\(Pamadi](#page-61-12), [2003\)](#page-61-12),  $A_v$  es el índice de aspecto de la cola vertical,  $\frac{A_{v(HB)}}{A_{v(B)}}$  se obtiene en la figura 3.78 de [\(Pamadi,](#page-61-12) [2003\)](#page-61-12) y  $K_H$  en la figura 3.79 de [\(Pamadi](#page-61-12), [2003\)](#page-61-12).

En el parámetro  $a_{0_v}$  se utiliza la misma filosofía utilizada en la ecuación [3.7,](#page-40-0) pero usando los datos de la cola vertical.

La contribución del ala  $(C_{yp})_W$  para velocidades subsónicas se obtiene:

$$
(C_{yp})_W = K(\frac{C_{yp}}{C_L})_{C_L=0,M}C_L + (\Delta C_{yp})_{\Gamma}
$$
\n(3.67)

<span id="page-48-0"></span>Donde:

$$
K = \frac{1 - a_{w1}}{1 - a_{w2}}\tag{3.68a}
$$

$$
a_{w1} = \frac{(C_{L\alpha})_e}{\Pi eA} \tag{3.68b}
$$

$$
a_{w2} = ea_{w1} \tag{3.68c}
$$

$$
\left(\frac{C_{yp}}{C_L}\right)_{C_L=0,M} = \frac{(A + B\cos(\Lambda_{c/4}) (AB + \cos(\Lambda_{c/4}))}{(AB + 4\cos(\Lambda_{c/4}) (A + \cos(\Lambda_{c/4}))} \left(\frac{C_{yp}}{C_L}\right)_{C_L=0,M=0} \tag{3.69}
$$

$$
B = \sqrt{1 - M^2 \cos^2 \Lambda_{c/4}}\tag{3.70}
$$

Teniendo en cuenta que  $A = A_e$  y que e es el parámetro de eficiencia calculado en la ecuación [3.15:](#page-41-0)

$$
(\Delta C_{yp})_{\Gamma} = 3sen\Gamma[1 - \frac{4z}{b}sen\Gamma](\frac{\beta C_{lp}}{k})_{C_L=0} \frac{k}{\beta}
$$
\n(3.71)

Donde  $k = \frac{a_0}{2\pi}$  $\frac{a_0}{2\pi}$ , y  $a_0$  se calcula por la ecuación [3.7,](#page-40-0)  $\beta = \sqrt{1 - M^2}$ , y  $(\frac{\beta C_{lp}}{k})_{C_L=0}$  se obtiene mediante la figura 4.25 de [\(Pamadi](#page-61-12), [2003](#page-61-12)).

#### Estimación de  $C_{lp}$ .

Esta derivada es una medida del momento de rodadura inducido debido a la velocidad de balanceo experimentado por la aeronave y es llamada la derivada en la amortiguación de balanceo. La misma es una de las derivadas dinámicas direccionales laterales más importantes. La contribución principal viene del ala y la cola vertical, y las contribuciones del fuselaje y la cola horizontal son usualmente pequeñas y pueden estar ignoradas. Sin embargo, la contribución de la cola horizontal puede ponerse significante si ésta es comparable en tamaño con el ala. En ese caso, puede usarse para estimar su contribución. Con estas suposiciones:

$$
C_{lp} = (C_{lp})_W + (C_{lp})_V
$$
\n(3.72)

Donde:

$$
(C_{lp})_W = \left(\frac{\beta C_{lp}}{k}\right)_{C_{L=0}} \left(\frac{k}{\beta}\right) \left(\frac{(C_{lp})_{\Gamma}}{(C_{lp})_{\Gamma=0}}\right) \tag{3.73}
$$

Asumiendo que el ángulo de ataque está en un rango lineal o  $C_L = a_w \alpha$  y el efecto de la fuerzas de arrastre en el momento de alabeo es ignorado,  $(\frac{\beta C_{lp}}{k})_{C_{L=0}}$  se obtiene de la figura 4.25 de [\(Pamadi,](#page-61-12) [2003\)](#page-61-12) , k fue obtenida en [\(3.26\)](#page-43-1). El parámetro  $\frac{(C_{lp})_{\Gamma}}{(C_{lp})_{\Gamma=0}}$  se calcula:

$$
\frac{(C_{lp})_{\Gamma}}{(C_{lp})_{\Gamma=0}} = (1 - 2\acute{z}sen\Gamma + 3\acute{z}^2 sen^2\Gamma)
$$
\n(3.74)

Donde:

$$
\acute{z} = \frac{2z_w}{b} \tag{3.75}
$$

Para velocidades subsónicas la contribución de la cola vertical se calcula:

$$
(C_{lp})_V = |2(\frac{z}{b})(\frac{z-z_v}{b})|C_{y\beta,V}
$$
\n(3.76)

donde  $z = z_v \cos \alpha - l_v \sin \gamma \sin \gamma$  es obtenido por la ecuación [3.63.](#page-47-0)

## Estimación de  $C_{np}$ .

Esta derivada es una medida del momento de guiñada inducido debido a la velocidad de balanceo que experimentó por la aeronave. Las contribuciones del fuselaje y la cola horizontal para  $C_{np}$  son usualmente pequeñas y pueden estar ignoradas. Las contribuciones, principalmente, vienen del ala y la cola vertical.

$$
C_{np} = (C_{np})_W + (C_{np})_v \tag{3.77}
$$

Donde la contribución del ala se calcula:

$$
(C_{np})_W = C_{Lp} \tan(\alpha)(K-1) + K(\frac{C_{np}}{C_l})_{C_{L=0,M}} C_L
$$
\n(3.78)

donde el parámetro K está dado por la ecuación [3.68](#page-48-0) y

$$
\left(\frac{C_{np}}{C_l}\right)_{C_{L=0,M}} = \left(\frac{A_e + 4\cos(\Lambda_{c/4})}{A_eB + 4\cos(\Lambda_{c/4})}\right)\left[\frac{A_eB + 0.5(A_eB + \cos(\Lambda_{c/4})\tan^2(\Lambda_{c/4})}{A_e + 0.5(A_e + \cos(\Lambda_{c/4})\tan^2(\Lambda_{c/4})}\right]\left(\frac{C_{np}}{C_L}\right)_{C_L=M=0}
$$
\n(3.79)

Donde

$$
B = \sqrt{1 - M^2 \cos^2 \Lambda_{c/4}}\tag{3.80}
$$

$$
\left(\frac{C_{np}}{C_L}\right)_{C_L=M=0} = -\left[\frac{A_e + 6(A_e + \cos \Lambda_{c/4})\left(\frac{\xi \tan \Lambda_{c/4}}{A_e} + \frac{\tan^2 \Lambda_{c/4}}{12}\right)}{6(A_e + 4\cos \Lambda_{c/4})}\right]
$$
(3.81)

y  $\xi$  está definida en la ecuación [3.29.](#page-43-0)

La contribución de la cola vertical viene dada por:

$$
(C_{np})_V = -\left(\frac{2}{b}\right)\left(l_v \cos\alpha + z_v \sin\alpha\right)\left(\frac{z - z_v}{b}\right)C_{y\beta,V} \tag{3.82}
$$

donde  $C_{y\beta,V}$  la podemos obtener de la ecuación [3.63.](#page-47-0)

### Estimación de  $C_{yr}$ .

Esta derivada es una medida de la fuerza lateral inducida debido a la velocidad de guiñada experimentada por la aeronave. Generalmente, las contribuciones del ala, el fuselaje, y la cola horizontal son bastante pequeñas y pueden ser ignoradas. La única contribución significativa proviene de cola vertical, lo cual puede ser estimada usando :

$$
(C_{yr})_V = -\left(\frac{2}{b}\right)\left(l_v \cos\alpha + z_v \sin\alpha\right) C_{y\beta,V} \tag{3.83}
$$

donde  $C_{y\beta,V}$  la podemos obtener de la ecuación [3.63.](#page-47-0)

#### Estimación de  $C_{lr}$ .

Esta derivada es una medida del momento de alabeo inducido debido a la velocidad guiñada experimentada por la aeronave. Generalmente, las contribuciones del fuselaje y las superficies horizontales de la cola son pequeñas y pueden ser ignoradas. La contribución principalmente viene del ala y la superficie de la cola vertical.

$$
C_{lr} = (C_{lr})_W + (C_{lr})_V
$$
\n
$$
(3.84)
$$

La contribución del ala para velocidades subsónicas viene dada por:

$$
(C_{lr})_W = C_L \left(\frac{C_{lr}}{C_L}\right)_{C_L=0,M} + \left(\frac{\delta C_{lr}}{\Gamma}\right)\Gamma\tag{3.85}
$$

Donde:

$$
\left(\frac{C_{lr}}{C_L}\right)_{C_L=0,M} = \frac{Num}{Den} \left(\frac{C_{lr}}{C_L}\right)_{C_L=0,M=0} \tag{3.86}
$$

$$
Num = 1 + \frac{A(1 - B^2)}{2B(AB + \cos \Lambda_{c/4})} + (\frac{AB + 2\cos \Lambda_{c/4}}{AB + 4\cos \Lambda_{c/4}})(\frac{\tan^2 \Lambda_{c/4}}{8})
$$
(3.87)

$$
Den = 1 + \left(\frac{A + 2\cos(\Lambda_{c/4})}{A + 4\cos(\Lambda_{c/4})}\right) \left(\frac{\tan^2(\Lambda_{c/4})}{8}\right) \tag{3.88}
$$

$$
\left(\frac{\delta C_{lr}}{\Gamma}\right) = \left(\frac{1}{12}\right)\left(\frac{\pi A sin \Lambda_{c/4}}{A + 4cos \Lambda_{c/4}}\right) \tag{3.89}
$$

La contribución de la cola vertical para velocidades subsónicas viene dada por:

$$
(C_{lr})_V = \frac{-2}{b^2} (l_v \cos\alpha + z_v \sin\alpha)(z_v \cos\alpha - l_v \sin\alpha) C_{y\beta,V}
$$
(3.90)

#### Estimación de  $C_{nr}$ .

Esta derivada es una medida del momento de gui˜nada inducido debido a la velocidad de guiñada experimentada por la aeronave y es conocida como la amortiguación hacia adentro . Ésta es una de las derivadas direccionales dinámicas de estabilidad lateral más importantes. Generalmente, las contribuciones del fuselaje y la cola horizontal son pequeñas y pueden ser ignoradas.

$$
C_{nr} = (C_{nr})_W + (C_{nr})_V
$$
\n
$$
(3.91)
$$

La contribución de la cola vertical viene dada por:

$$
(C_{nr})_V = \frac{2}{b^2} (l_v \cos\alpha + z_v \sin\alpha)^2 C_{y\beta,V}
$$
\n(3.92)

La contribución del ala corresponde a:

$$
(C_{nr})_W = \left(\frac{C_{nr}}{C_L^2}\right)C_L^2 + \left(\frac{C_{nr}}{C_{D0}}\right)C_{D0}
$$
\n(3.93)

<span id="page-51-0"></span>Los valores de  $(\frac{C_{nr}}{C_L^2})$  y  $(\frac{C_{nr}}{C_{D0}})$  se encuentran representados en las figuras 4,29a y 4.29b de [\(Pamadi,](#page-61-12) [2003](#page-61-12)),  $C_L$  se obtiene en  $(3.14)$ 

#### 3.3.2. Derivadas de aceleración direccionales laterales

Estimación de  $(C_{y\dot{\beta}})_V$ .

Esta derivada es una medida de los efectos inestables o los efectos de velocidad de tiempo de cambio de deslizamiento lateral en el coeficiente de fuerza lateral. En ángulos pequeños de ataque, las contribuciones del ala y el cuerpo son pequeñas y pueden ser ignoradas. La contribución viene de la cola vertical, la cual puede ser estimada usando la siguiente expresión:

$$
(C_{y\dot{\beta}})_V = 2a_v \sigma_\beta \left(\frac{S_v}{S}\right) \left[\frac{l_v \cos\alpha + z_v \sin\alpha}{b}\right]
$$
\n(3.94)

Donde  $a_v$  es obtenida en la ecuación [3.65](#page-47-1) y  $\sigma_\beta$  es:

$$
\sigma_{\beta} = \sigma_{\beta\alpha}\alpha + \sigma_{\beta\Gamma}\Gamma + \sigma_{\beta, WB} \tag{3.95}
$$

Donde los valores  $\sigma_{\beta\alpha} \alpha$ ,  $\sigma_{\beta\Gamma} \Gamma$  y  $\sigma_{\beta, WB}$  se encuentran representados en la figuras 4.30, 4.31 y *4.32* de [\(Pamadi](#page-61-12), [2003](#page-61-12)).

Estimación de  $(C_{l\hat{B}})_V$  y  $(C_{n\hat{B}})_V$ .

Para velocidades subsónicas, la mayor contribución viene dada desde la cola vertical y se calcula:

$$
(C_{l\dot{\beta}})_V = (C_{y\dot{\beta}})_V \left[\frac{z_v \cos\alpha - l_v \sin\alpha}{b}\right]
$$
\n(3.96)

$$
(C_{n\dot{\beta}})_V = -(C_{y\dot{\beta}})_V \left[\frac{l_v \cos\alpha + z_v \sin\alpha}{b}\right]
$$
\n(3.97)

#### <span id="page-51-1"></span>3.4. Interfaz Gráfica para la obtención de las derivadas de estabilidad

Antes de comenzar a describir el desarrollo de la interfaz gráfica es necesario abordar algunos aspectos de carácter general relacionados con el software, que deben ser dominados por el usuario. Es válido señalar que esta interfaz tiene, como primer propósito, facilitar el proceso de obtención de un modelo matemático basado en la planta física con la que se cuenta y por ende, la misma va destinada a un grupo de usuarios que obligatoriamente deben dominar los principales conceptos relacionados con el tema, es decir, está destinada al trabajo de estudiantes, profesores, técnicos y especialistas vinculados a la ingeniería de control.

## <span id="page-52-0"></span>3.4.1. Componentes de la interfaz

La interfaz se encuentra conformada por dos ventanas principales y un conjunto de ventanas secundarias utilizadas para la comunicación con el usuario; dígase mensajes de error, avisos, preguntas y cuadros de diálogo. La pantalla inicial, es la encargada de recoger los datos introducidos por el usuario. Esta se encuentra dividida en cinco paneles que agrupan la información de acuerdo a las partes del avión, su geometría y sus parámetros físicos. Los datos geométricos están agrupados en los paneles de *fuselaje*, *cola* y *ala*; mientras que los datos f´ısicos se encuentran en el panel *par´ametros f´ısico*, el quinto panel llamado iteraciones simplemente muestra el historial de trabajo para los diferentes juegos de datos que se han utilizado en la secci´on. Esta pantalla, adem´as cuenta con el bot´on *Computar Modelo* .

| Fuselaje-                  |          |           |                    |           |                     |                            |                      |                      |                        |         |        | Iteraciones     |
|----------------------------|----------|-----------|--------------------|-----------|---------------------|----------------------------|----------------------|----------------------|------------------------|---------|--------|-----------------|
| Geometria                  |          |           |                    |           |                     |                            | Momentos de inercia- |                      | Centros aereodinamicos |         |        |                 |
| ŀ                          | 1.36     | [m]       | н                  | 0.22      | [m]                 | <sub>1x</sub>              | 0.3135               | [kg/m <sup>^2]</sup> | $\mathsf{I}_{h}$       | 0.828   | [m]    |                 |
| $b_{f,max}$                | 0.103    | [m]       | $H_1$              | 0.135     | [ml]                | I۷                         | 0.4898               | [kg/m <sup>^2]</sup> | $h_H$                  | 0.1358  | [m]    |                 |
| d                          | 0.12     | [ml]      | H <sub>2</sub>     | 0.1       | [ml]                | $I_{Z}$                    | 0.6854               | [kg/m <sup>^2</sup>  | $X_{ac,WB}$            | 0.0662  | [m]    |                 |
| $Z_{W}$                    | $-0.078$ | [ml]      | $S_{bs}$           | 0.0203    | $\lceil m^2 \rceil$ | lxz                        | $\bullet$            | [ $kg/m^2$ ]         | $Z_{V}$                | 0.09    | [m]    |                 |
| $L_{F}$                    | 0.42     | [ml]      | $V_{f}$            | 0.0169    | $\lceil m^3 \rceil$ |                            |                      |                      | $I_{\rm v}$            | 0.862   | [m]    |                 |
| $X_{M}$                    | 0.45     | [ml]      | $S_{B,max}$        | 0.0216    | $\lceil m^2 \rceil$ |                            |                      |                      |                        |         |        | Computar modelo |
|                            |          |           |                    |           |                     |                            |                      |                      |                        |         |        |                 |
| Cola-<br>Cola vertical-    |          |           |                    |           |                     | Cola horizontal-           |                      |                      |                        |         |        |                 |
| $C_{tv}$                   | 0.1      | [m]       | $A$ <sub>LEV</sub> | $\bullet$ | <b>frad1</b>        | $\mathtt{C}_{\mathsf{tr}}$ | 0.09                 | [m]                  | $A$ LET                | 11.5    | [rad]  |                 |
| $\mathbf{C}_{\mathsf{rv}}$ | 0.23     | [m]       | Xv                 | 0.001     | [m]                 | $b_T$                      | 0.6                  | [m]                  | $C_{\Gamma T}$         | 0.14    | [ml]   |                 |
| $b_v$                      | 0.205    | [ml]      | Cv                 | 0.17      | [m]                 | Iт                         | 0.812                | [ml]                 | $S_t$                  | 0.10236 | [m]    |                 |
| $S_{n}$                    | 0.0369   | $f$ m $1$ | $Y_{99v}$          | 0.002     | [ml]                | $Y_{99}$                   | 0.005                | [m]                  |                        |         |        |                 |
| $Z_{H}$                    | 0.18     | [m]       | $Y_{90\nu}$        | 0.004     | [ml]                | $Y_{90r}$                  | 0.03                 | [ml]                 |                        |         |        |                 |
|                            |          |           |                    |           |                     |                            |                      |                      |                        |         |        |                 |
| Ala-                       |          |           |                    |           |                     | Parametros fisicos-        |                      |                      |                        |         |        |                 |
| b                          | 1.74     | [m]       | $X_{cg,le}$        | 0.0662    | [m]                 | $\psi_0$                   | $\mathbf 0$          | [rad]                | m                      | 4.2     | $Kq$ ] |                 |
| $C_{r}$                    | 0.265    | [m]       | $X_{a}$            | 0.0174    | [m]                 | $\theta_0$                 | 0                    | [rad]                | Un                     | 20      | [m/s]  |                 |
| C <sub>t</sub>             | 0.265    | [m]       | $^{\Lambda}$ LE    | $\bullet$ | [rad]               | $\phi_0$                   | $\mathbf{0}$         | [rad]                | D <sub>0</sub>         | 0.03    | Im/s   |                 |
| $X_{cg}$                   | 0.0836   | [m]       | $Y_{99}$           | 0.005     | [m]                 | $\beta_0$                  | $\bullet$            | [rad]                |                        |         |        |                 |
| $(X_{ac})_e$               | 0.662    | [m]       | $Y_{90}$           | 0.03      | [m]                 | $\alpha_0$                 | 0.069                | [rad]                |                        |         |        |                 |
| Es                         | 0.25     |           |                    |           |                     | $\Gamma_0$                 | 0.15                 | [rad]                |                        |         |        |                 |

<span id="page-52-1"></span>Figura 3–1: Pantalla inicial.

La segunda pantalla, es la que muestra los modelos obtenidos. Esta agrupa la información en dos paneles uno para el subsistema longitudinal y otro para el lateral. Cada panel cuenta con una serie de componentes para extraer posibles funciones de transferencias de cada subsistema, también existe con un panel adicional que nos permite obtener la representación del espacio de estado para los diferentes juegos de datos insertados en la pantalla anterior.

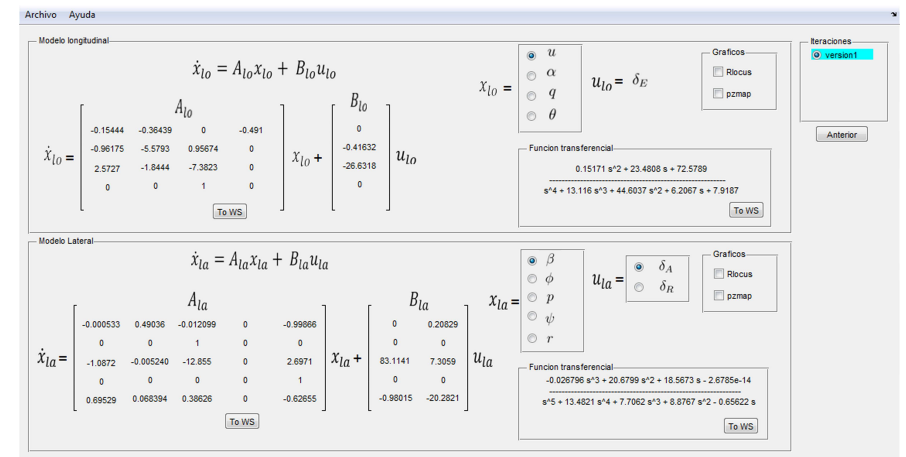

<span id="page-53-1"></span>Figura 3–2: Segunda Pantalla.

# <span id="page-53-0"></span>3.4.2. Paneles de la aplicación. Componentes y funcionalidad.

A continuación, se realizará una explicación más detallada de los componentes que conforman los distintos paneles de la aplicación, así como la funcionalidad de cada uno de ellos.

## Pantalla principal.

Como se puede apreciar en la figura [\(3–1\)](#page-52-1) , esta pantalla se encuentra dividida en cinco paneles, encargados de agrupar los controles donde se deben introducir los datos necesarios para la obtención del modelo. Dichos paneles son:

Subpanel *Ala*: Este permite la entrada de datos referidos al ala del avión.

Subpanel *Fuselaje*: Este permite la entrada de datos referidos al fuselaje del avión.

Subpanel Cola Horizontal; Este permite la entrada de datos referidos a la Cola Horizontal del avión.

Subpanel *Cola Vertical*: Este permite la entrada de datos referidos a la Cola Vertical del avión.

Subpanel *Parámetros físicos*: Este permite la entrada de datos referidos a los Parámetros físicos del avión.

# Panel longitudinal y lateral.

Los paneles representados en la figura [\(3–2\)](#page-53-1) corresponden a la segunda pantalla y son nombrados "Longitudinal y Lateral", éstos muestran los modelos de espacio estados obtenidos, los mismos incorporan un grupo de etiquetas distribuidas de acuerdo a la forma de representar el modelo, también incluyen una serie de componentes que le permiten al usuario extraer las posibles funciones de transferencias de cada modelo. Al igual que en la pantalla anterior se incluye un panel de históricos de versiones.

#### <span id="page-54-0"></span>3.4.3. Funcionalidades y validación.

#### Cálculo del modelo

Una vez insertado todo el juego de datos, desde la pantalla inicial, se procede a calcular el modelo, para ello se resolverá el set de ecuaciones descrito en el capítulo anterior. A su vez se debe realizar la validación de determinadas variables para evitar inconsistencias en el modelo se debe cumplir lo siguiente:

- Que las masas sean mayor que cero.
- $\Box$  Que las areas y volúmenes sean todas positivas.
- $\Box$  Que no sean introducidos valores no numéricos.

#### Pantallas de visualización del modelo.

La principal función de esta pantalla es la visualización de los parámetros del modelo en el espacio estado, también permite extraer las funciones de transferencia cruzada entre las diferentes entradas y salidas del modelo, así como trazar el mapa de cero y polos, y el lugar geométrico de cada función transferencia. En esta pantalla podemos realizar una navegación por los diferentes modelos calculados a partir de los diferentes juegos de datos de la pantalla inicial. Una vez obtenido el modelo deseado, éste puede ser exportado al espacio de trabajo mediante una serie de botones ubicados en los paneles, lo que permite continuar el análisis del mismo en futuros trabajos.

### Menú Archivo.

**Opción cargar.** Esta opción es la encargada de importar una sesión completa, con todos los datos de los modelos, así como los parámetros físicos y geométricos.

**Opción guardar.** Mediante esta opción el usuario puede salvar la sesión de trabajo, con todos los datos y cálculos realizados hasta el momento, permitiendo continuar el trabajo en otro momento, sin perder absolutamente ningún dato.

#### Menú Ayuda.

Con el propósito de facilitar al usuario la utilización del software, se desarrolló además un men´u con nombre *Ayuda*, encargado de representar los pasos que se deben seguir para lograr un aprovechamiento satisfactorio del software. Una vez que el usuario seleccione el men´u, se ejecutar´a el correspondiente archivo *chm* nombrado *Ayuda*. Este archivo contiene las principales instrucciones para el trabajo con la aplicación y está almacenado en la carpeta donde se encuentran los demás archivos del programa.

#### <span id="page-54-1"></span>3.5. Obtener representación del espacio estado

Una vez tenido el set de ecuaciones programado en la herramienta de software, se dispone a obtener los modelos de espacio de estado del avión NexSTART N606LS con todos los

<span id="page-55-0"></span>par´ametros correspondientes del mismo, para posteriormente validar estos resultados del modelo contra experimentos reales que se hayan realizado con esta aeronave.

## 3.5.1. Modelo Longitudinal

Una vez introducidos los parámetros en la herramienta de software se obtiene el siguiente modelo:

$$
\begin{bmatrix} \dot{u} \\ \dot{\alpha} \\ \dot{q} \\ \dot{\theta} \end{bmatrix} = \begin{bmatrix} -0,1544 & 0,3643 & 0 & -0,4910 \\ -0,9617 & -5,5793 & 0,9667 & 0 \\ 2,5727 & -1,8444 & -7,3823 & 0 \\ 0 & 0 & 1 & 0 \end{bmatrix} \begin{bmatrix} u \\ \alpha \\ q \\ \theta \end{bmatrix} + \begin{bmatrix} 0 \\ -0,4163 \\ -26,6318 \\ 0 \end{bmatrix} \begin{bmatrix} \delta_E \\ \delta_E \end{bmatrix}
$$
(3.98)

Este modelo se inserta en la estrategia de control propuesta en [\(Pineda](#page-62-4), [2011\)](#page-62-4) y la figura [3–3](#page-55-1) muestra el diagrama en bloque de la estrategia propuesta para este canal.

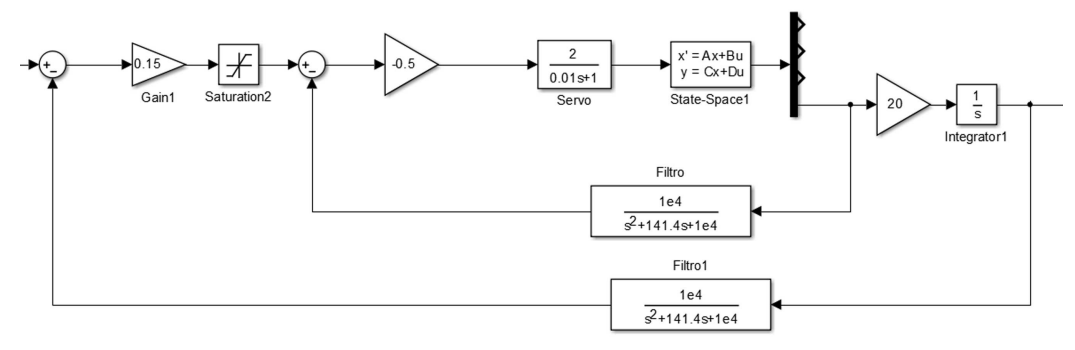

<span id="page-55-1"></span>Figura 3–3: Diagrama de bloque de control de altura

Estos datos son recopilados para posteriormente validarlo con experimentos reales, donde la figura [3–4](#page-55-2) muestra las curvas del modelo obtenido con la estrategia de control y el experimento real, programada en el autopiloto.

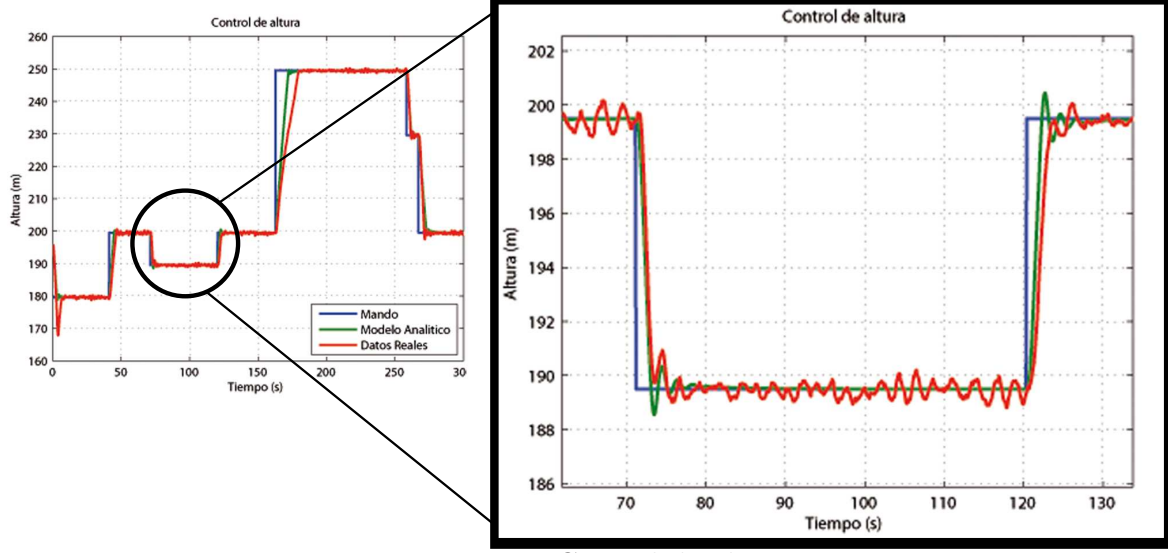

<span id="page-55-2"></span>Figura 3–4: Control de altura

### <span id="page-56-0"></span>3.5.2. Modelo Lateral

Una vez introducidos los parámetros en la herramienta de software se obtiene el siguiente modelo:

$$
\begin{bmatrix}\n\dot{\beta} \\
\dot{\phi} \\
\dot{p} \\
\dot{\psi} \\
\dot{r}\n\end{bmatrix} = \begin{bmatrix}\n-0,0005 & 0,4903 & -0,0120 & 0 & -0,9986 \\
0 & 0 & 1 & 0 & 0 \\
-1,0872 & -0,0052 & -12,8550 & 0 & 2,6971 \\
0 & 0 & 0 & 0 & 1 \\
0,6952 & 0,0683 & 0,3862 & 0 & -0,6265\n\end{bmatrix} \begin{bmatrix}\n\beta \\
\phi \\
p \\
\psi \\
r\n\end{bmatrix} + \begin{bmatrix}\n0 & 0,2082 \\
0 & 0 \\
83,1141 & 7,3059 \\
0 & 0 \\
-0,9801 & -20,2821\n\end{bmatrix} \begin{bmatrix}\n\delta_A \\
\delta_R\n\end{bmatrix}
$$

Este modelo se inserta en la estrategia de control propuesta en [\(Pineda](#page-62-4), [2011\)](#page-62-4) y la figura [\(3–5\)](#page-56-2) muestra el diagrama en bloque de la estrategia propuesta para este canal.

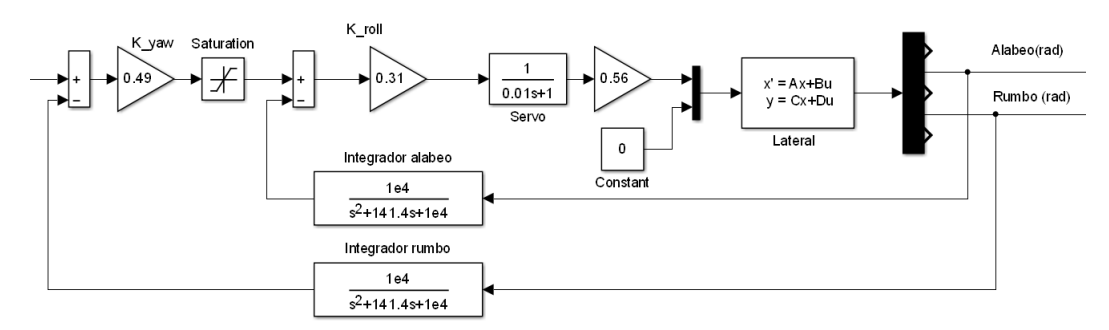

<span id="page-56-2"></span>Figura 3–5: Diagrama de bloque de rumbo

En la figura [3–6](#page-56-3) se aprecia cómo reacciona el rumbo de la aeronave ante un mando tipo paso en los alerones y la respuesta del ángulo de alabeo producto a dicha entrada.

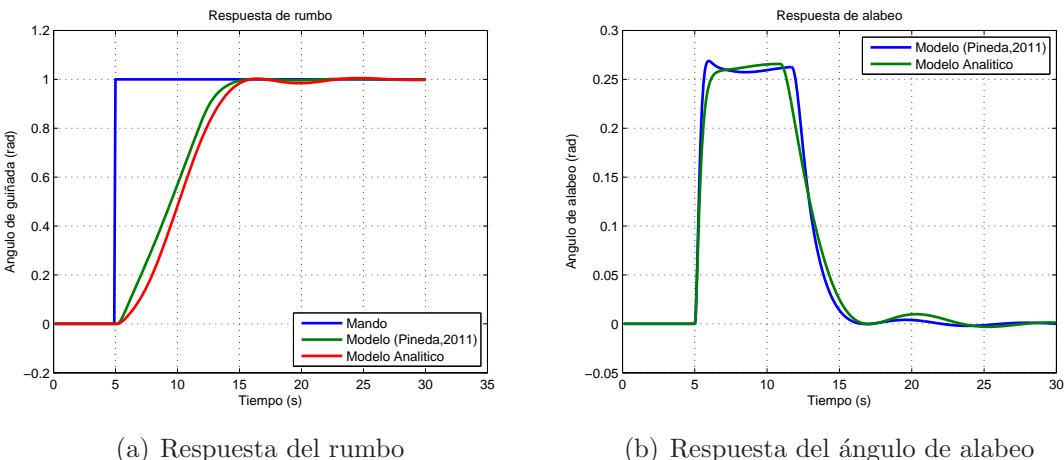

<span id="page-56-3"></span>(a) Respuesta del rumbo Figura 3–6: Respuestas ante una entrada paso en el rumbo

### <span id="page-56-1"></span>3.6. Análisis Económico

El software implementa una forma analítica para obtener los coeficientes aerodinámicos, el cual provee estimaciones rápidas y eficientes de las derivadas de estabilidad, dichas predicciones pueden ser usadas en el diseño de sistemas de control de vuelo y trayectoria. La ´unica desventaja es que tales predicciones son menos exactas, comparadas con las obtenidas por el CFD o los datos experimentales de túneles de viento, para estos se necesitan una gran potencia de c´alculo, adem´as de que para su uso es necesario un personal con experiencia en estos métodos por su gran complejidad y de software de diseño mecánico. Sin embargo, este tipo de información es muy útil en las primeras etapas, para rápidamente evaluar varias configuraciones, permitiendo encontrar el diseño efectivo en un período más corto. Lamentablemente en Cuba no existen técnicas que permitan evaluar el costo que implica el dominio del conocimiento.

No se encontró en la literatura un Software de este tipo (software especializado en el modelado de aviones y obtención de modelo en espacio estado, existen paquetes de software que permiten la obtención de los coeficientes y otros que simulan el comportamiento de aeronaves pero en ninguno se obtiene el modelo en espacio estado. Por lo que el mismo contribuyen a la independencia tecnológica del país. Esto demuestra que es posible realizar en Cuba aplicaciones de este tipo que solo son reportadas en países de primer mundo.

La utilización de aviones pequeños no tripulados en sustitución de los convencionales para tareas específicas tiene entre sus grandes ventajas un considerable ahorro de recursos.

El costo de mantener volando durante una hora las avionetas utilizadas para la agricultura es aproximadamente de 400 *CUC*, mientras que los pequeños aviones no tripulados pueden sustituirlas eficazmente costando menos de 20 *CUC* como promedio.

Los vehículos aéreos autónomos están valorados entre 30 mil hasta algunos como el Predator 4,5 millones y el Global Hank que cuesta 15 millones de dólares estadounidenses (*USD*), dependiendo del tamaño del vehículo, los sensores y equipos instalados, su capacidad de carga útil y su autonomía. En algunos casos se comercializa el vehículo de manera conjunta con el autopiloto y en otros solamente el autopiloto como el Piccolo II con la estación de tierra cuesta 15 mil dólares estadounidenses. En ninguno de los casos el cliente podr´a acceder a la informaci´on necesaria para replicar o reparar el *UAV*. Esto aumenta el valor agregado del vehículo.

## CONCLUSIONES Y RECOMENDACIONES

## <span id="page-58-0"></span>Conclusiones

En este trabajo se ha obtenido un modelo lineal aproximado, de un vehículo aéreo no tripulado del tipo subsónico, se creó una herramienta de software para obtener el modelo, se evaluó el desempeño de la misma en simulación con la estrategia de control propuesta en [\(Pineda,](#page-62-4) [2011\)](#page-62-4), obteniéndose una semejanza aceptable para nuestra aplicación, por lo que queda demostrado que el modelo obtenido por la herramienta de software es válido para los parámetros introducidos.

El principal aporte de este trabajo está en definir una metodología para la obtención del modelo matemático del vehículo acorde a las posibilidades reales desde el punto de vista económico y de desarrollo tecnológico existente en nuestro país, incorporando un conocimiento muy valioso en términos del entendimiento del modelado, las aproximaciones, posibles simplificaciones del modelo general, así como un metodología para la obtención de los coeficientes aerodinámicos de forma analítica necesarios para encontrar varios parámetros del modelo matem´atico y el posterior procesamiento de los datos obtenidos.

Con este trabajo se ha dado otro paso de avance en el objetivo de desarrollar autopilotos en los vehículos aéreos no tripulados.

# Recomendaciones

Para establecer la necesaria continuidad que debe tener este trabajo se recomienda lo siguiente:

- $\blacksquare$  Continuar el estudio para la obtención de modelos de 6 *GDL* para un  $UAV$ .
- $\bullet$  Obtener el modelo de navegación para un  $UAV.$
- $\blacksquare$  Tomar este trabajo como punto de partida para futura investigación sobre el tema.

#### Bibliografía

- <span id="page-60-13"></span>Abusleme, A. Ch. (2000). Control difuso de vehículo volador no tripulado. Tesis de maestría. Pontificia Universidad Católica de Chile. Santiago de Chile.
- <span id="page-60-10"></span>Abzug, M. J. and E. E. Larrabee (2006). A history of technologies that made aviation possible. *Cambridge University Press*.
- <span id="page-60-8"></span>AlSwailem, S I (2004). Application of Robust Control in Unmanned Vehicle Fligth Control System Design. Phd thesis. Cranfield University.
- <span id="page-60-1"></span>Asadpour, Mahdi, Domenico Giustiniano, Karin Anna Hummel and Simon Egli (2013). Uav networks in rescue missions. In: *Proceedings of the 8th ACM international workshop on Wireless network testbeds, experimental evaluation & characterization*. ACM. pp. 91– 92.
- <span id="page-60-9"></span>Asensio, José Luis, Fernando Pérez, Paola Morán and Raúl Baños (2008). U.a.v. beneficios y l´ımites. *Madrid, Espa˜na* p. 5.
- <span id="page-60-6"></span>Braga, Rosana TV, KRLJC Branco, O Trindade Jr and I Gimenes (2011). Evolving tiriba design towards a product line of small electric-powered uavs. In: *Procs. of CBSEC-I Brazilian Conf. on Critical Embedded Systems*. pp. 67–72.
- <span id="page-60-2"></span>De Avila, Diamir (2008). Estrategias de control basado en modelo para minihelicópteros no tripulados. Trabajo de diploma. UCLV. Dpto. de Automática y Sistemas Computacionales. Santa Clara, Cuba.
- <span id="page-60-7"></span>Dybsjord, Kerrin Andre (2013). Fault-tolerant uav flight control system. Master of science in engineering cybernetics. Norwegian University of Science and Technology.
- <span id="page-60-0"></span>Ermacora, G, A Toma, B Bona, M Chiaberge, M Silvagni, M Gaspardone and R Antonini (2012). A cloud robotics architecture for an emergency management and monitoring service in a smart city environment.
- <span id="page-60-4"></span>Fossen, Thor I. (2011). *Mathematical models for control of aircraft and satelites.*. Chap. Nonlinear modelling, identification and control of UAVs, pp. 13–42. Vol. 69. Peter Peregrinus LTD. Gran Bretaña.
- <span id="page-60-5"></span>Fossen, Thor I. (2013). *Mathematical models for control of aircraft and satelites.*. Chap. Nonlinear modelling, identification and control of UAVs. Peter Peregrinus LTD.
- <span id="page-60-12"></span>Grankvist, Henrik (2006). Autopilot design and path planning for a uav. Reporte cintífico. FOI -Swedish Defence Research Agency. Estocolmo.
- <span id="page-60-11"></span>Graversen, T., K. Krogh, A. Chaves, R. Ruipérez and S. Vejlgaard (2001). Autonomus aircraft. Technical report. Aalborg University.
- <span id="page-60-3"></span>Guerra, Carlos E. (2010). Diseño e implementación de hardware y software de bajo nivel para vehículo submarino autónomo. Trabajo de diploma. UCLV. Dpto. de Automática

y Sistemas Computacionales. Santa Clara, Cuba.

- <span id="page-61-0"></span>Hanford, Scott D (2005). A small semi-autonomous rotary-wing unmanned air vehicle. PhD thesis. The Pennsylvania State University.
- <span id="page-61-8"></span>Hernández, Luis, Boris Luis Martínez, Luis Mariano Pineda and Hector Socarras (2013). *Modelo din´amico de aeronave n606ls para desarrollo de piloto autom´atico*. XV Convención y Feria Internacional. Ciudad Habana, Cuba.
- <span id="page-61-7"></span>Hernández, Luis, Diamir De Ávila, Boris Luis Martínez, Miguel Martínez and Luis Mariano Pineda (2012). Identificación de un vehículo aéreo no tripulado. *Revista de Ingeniería* Electrónica, Automática y Comunicaciones de la Facultad de Ingeniería Eléctrica, CU-*JAE*.
- <span id="page-61-4"></span>Holmes, Cliff Eckert Dave Price Jonathan (2010). Applications in gdot operations. *GEOR-GIA TECH RESEARCH INSTUTTECH (GTRI)*.
- <span id="page-61-1"></span>Kim, Jinsoo, Seongkyu Lee, Hoyong Ahn, Dongju Seo, Soyoung Park and Chuluong Choi (2013). Feasibility of employing a smartphone as the payload in a photogrammetric uav system. *ISPRS Journal of Photogrammetry and Remote Sensing* 79, 1–18.
- <span id="page-61-10"></span>Lancaster, Richard (2004). Formation flight autopilot design for the gaf jindivik mk 4a uav. Master. Cranfield University.
- <span id="page-61-11"></span>Looye, Samier Bennani Gertjan (2000). Flight control law design for a civil aircraft using robust dynamic inversion.
- <span id="page-61-3"></span>Martínez (2005). Arquitectura de hardware para vehículo autónomo aéreo. Título académico de master en telem´atica. Universidad Central "Marta Abreu"de Las Villas. Santa Clara, Cuba.
- <span id="page-61-5"></span>Martínez, Boris Luis, Diamir De Ávila, Luis Hernández, Miguel Martínez and Luis Mariano Pineda (2010). *Desarrollo de sistemas de control para autopiloto de avión de pequeño* porte. V Conferencia Científica UCIENCIA. Ciudad Habana, Cuba.
- <span id="page-61-6"></span>Martínez, Boris Luis, Diamir De Ávila, Luis Hernández, Miguel Martínez and Luis Mariano Pineda (2011). *Identificación de un vehículo aéreo no tripulado*. XIV Convención y Feria Internacional. Ciudad Habana, Cuba.
- <span id="page-61-2"></span>Martínez, Miguel E. (2009). Desarrollo de sistemas de control para autopiloto de avión de peque˜no porte. Trabajo de diploma. Universidad Central "Marta Abreu"de Las Villas. Santa Clara, Cuba.
- <span id="page-61-9"></span>Morgenthaler, Simon, Torsten Braun, Zhongliang Zhao, Thomas Staub and Markus Anwander (2012). Uavnet: A mobile wireless mesh network using unmanned aerial vehicles. In: *Globecom Workshops (GC Wkshps), 2012 IEEE*. IEEE. pp. 1603–1608.
- <span id="page-61-13"></span>Oria, Homero, Anailys Hern´andez and Yunier Valeriano-Medina (2012). Vasmodel. interfaz grÁfica para modelo dinÁmico de un auv. In: *IV Conferencia Cientifica UCIENCIA 2012.IV Taller de Aplicaciones Inform´aticas para la Automatizaci´on*.
- <span id="page-61-12"></span>Pamadi, B. N. (2003). *Performance,Stability, Dynamics, and Control of Airplanes*. 2nd ed.. American Institute of Aeronautics and Astronautics. USA.
- <span id="page-62-3"></span>Pineda, Luis M. (2008). Modelo matemático de un avión autónomo. Trabajo de diploma. UCLV. Dpto. de Automática y Sistemas Computacionales. Santa Clara, Cuba.
- <span id="page-62-4"></span>Pineda, Luis M. (2011). Control de vehículo aéreo autónomo basado en modelo dinámico. Tesis de maestria. UCLV. Dpto. de Autom´atica y Sistemas Computacionales. Santa Clara, Cuba.
- <span id="page-62-6"></span>Rémy, Guillaume, Sidi-Mohammed Senouci, François Jan and Yvon Gourhant (2012). Sar. drones: Drones for advanced search and rescue missions.
- <span id="page-62-9"></span>Reyes, Emilio E. Dufeu Delarze Enzo M. Pettinelli (2003). Análisis numerico de la estabilidad y control de la estabilidad y control de una aereonave no tripulada. In: *Mec´anica Computacional* (V. H. Cortínez y D. V. Bambill M. B. Rosales, Ed.). Vol. 12. Bahía Blanca, Argentina.
- <span id="page-62-0"></span>Segor, Florian, Axel Bürkle, Sven Müller, Rainer Schönbein and Matthias Kollmann (2012). Architecture of a security and surveillance system. In: *ICONS 2012, The Seventh International Conference on Systems*. pp. 20–24.
- <span id="page-62-5"></span>Socarras, H E (2011). Modelado y control conversión de un uav. Ingeniero en automática. Universidad Central de las Villas. Santa Clara, Cuba.
- <span id="page-62-7"></span>Soon, J. and C. J. Tomlin (2003). Longitudinal stability augmentations system design for the dragonfly uav using a single gps receiver. Technical report. Stanford University.
- <span id="page-62-8"></span>Sørensen, B. V., Nielsen C. K., Vilhelmsen J. B., R. B. Persson, Hansen; S. H. and Jensen S. K. (2005). Autonomous model airplane. Technical report. Aalborg University.
- <span id="page-62-1"></span>Stojcsics, Dániel and András Molnár (2012). Airguardian-uav hardware and software system for small size uavs.. *International Journal of Advanced Robotic Systems*.
- <span id="page-62-10"></span>Valdivia Pacheco, Ariel Adrian  $(2012)$ . Interfaz para la identificación y ajuste de los controladores de un simulador de conducción. Trabajo de diploma. Universidad Central "Marta Abreu"de Las Villas. Santa Clara, Cuba.
- <span id="page-62-2"></span>Valeriano, Y.; Martínez, A., L. Hernández, H. Sahli, Y. Rodríguez and J. R. Cañizares (2013). Dynamic model for an autonomous underwater vehicle based on experimental data. *Mathematical and Computer Modelling of Dynamical Systems: Methods, Tools and Applications in Engineering and Related Sciences* 19(2), 175–200.

# Apéndice A ANEXO 1

### <span id="page-63-0"></span>Teorema de Rotación de Euler:

*Cualquier cambio en la orientaci´on relativa de dos cuerpos r´ıgidos o sistemas de referencias* A *y* B *puede ser producido por medio de una rotaci´on simple de* B *en* A *si existe una recta* L*, llamada axisa de rotaci´on, cuya orientaci´on relativa tanto a* A *como* B *permanece inalterada durante el movimiento*.

A parir de este teorema se desarrolla el siguiente procedimiento:

Sea *a* un vector fijo en *A* y *b* un vector fijo en *B*. Luego, el vector *b* puede ser expresado en términos de *a*, con un vector unitario  $\lambda = [\lambda_1, \lambda_2, \lambda_3]^T$  paralelo a *L* alrededor del cual rota *B* un ángulo  $\beta$  de la forma

$$
b = \cos \beta a + (1 - \cos \beta)\lambda \lambda^T a - \sin \beta \lambda \times a \tag{A.1}
$$

notando que  $\phi$ ,  $\theta$  o  $\psi$  sería el ángulo de rotación ( $\beta$ ) para L paralela al eje de coordenadas X, Y oZ de *A* respectivamente.

Consecuentemente,

$$
b = \mathbf{C}a \tag{A.2}
$$

donde C puede ser interpretada como una *matriz de rotación* cuya expresión es

$$
\mathbf{C} = \cos\beta\mathbf{I} + (1 - \cos\beta)\lambda\lambda^T - \operatorname{sen}\beta S(\lambda)
$$
 (A.3)

notando que **I** es la matriz identidad de  $3 \times 3$  y  $S(\lambda)$  es una matriz oblicua simétrica, por lo que cumple con la propiedad  $S(\lambda) = -S(\lambda)^T$  y está definida de forma que  $\lambda \times a = S(\lambda)a$ , con

$$
S(\lambda) = \begin{bmatrix} 0 & -\lambda_3 & \lambda_2 \\ \lambda_3 & 0 & -\lambda_1 \\ -\lambda_2 & \lambda_1 & 0 \end{bmatrix}
$$
 (A.4)

# ANEXOS 52

Una vez dicho esto, puede establecerse que las principales matrices de rotación estarán definidas de la forma

$$
\mathbf{C}_{X,\phi} = \cos\phi \mathbf{I} + (1 - \cos\phi)\lambda \lambda^T - \operatorname{sen}\phi S(\lambda)
$$
(A.5)

con

 $\lambda = [\lambda_1, 0, 0]^T = [1, 0, 0]^T$ 

$$
\mathbf{C}_{Y,\theta} = \cos\theta \mathbf{I} + (1 - \cos\theta)\lambda \lambda^T - \operatorname{sen}\theta S(\lambda) \tag{A.6}
$$

con

$$
\lambda = [0, \lambda_2, 0]^T = [0, 1, 0]^T
$$

y

$$
\mathbf{C}_{Z,\psi} = \cos \psi \mathbf{I} + (1 - \cos \psi)\lambda \lambda^T - \sin \psi S(\lambda)
$$
 (A.7)

con

$$
\lambda = [0, 0, \lambda_3]^T = [0, 0, 1]^T
$$

quedando luego

$$
\mathbf{C}_{X,\phi} = \begin{bmatrix} 1 & 0 & 0 \\ 0 & c\phi & s\phi \\ 0 & -s\phi & c\phi \end{bmatrix} \quad \mathbf{C}_{Y,\theta} = \begin{bmatrix} c\theta & 0 & -s\theta \\ 0 & 1 & 0 \\ s\theta & 0 & c\theta \end{bmatrix} \quad \mathbf{C}_{Z,\psi} = \begin{bmatrix} c\psi & s\psi & 0 \\ -s\psi & c\psi & 0 \\ 0 & 0 & 1 \end{bmatrix} \quad \text{(A.8)}
$$

donde  $c* = cos(*)$  y  $s* = sen(*)$ . La notación  $C_{i,\alpha}$  denota un ángulo de rotación  $\alpha$ alrededor de la axisa i. Note que toda  $\mathbf{C}_{i,\alpha}$  cumple con la siguiente propiedad

$$
CCT = CTC = I; detC = 1
$$

la cual implica que C es una matriz ortogonal, o sea

<span id="page-64-0"></span>
$$
\mathbf{C}^{-1} = \mathbf{C}^T \tag{A.9}
$$

#### Velocidad lineal:

En este punto puede afirmarse que si el vector *a* fijo en *A* tiene la forma  $a = [\dot{x}, \dot{y}, \dot{z}]^T = \dot{\eta}_1$ en correspondencia con lo mostrado en el epígrafe REF siendo  $A$  el sistema de referencia

con origen en  $OE$  y si el vector *b* fijo en *B* está dado por  $b = [u, v, w]^T = \dot{\nu}_1$  siendo *B* el sistema de referencia con rigen en OB entonces

$$
\dot{\nu_1}=C\dot{\eta_1}
$$

dado que la secuencia lógica de rotación es primero  $\phi$  alrededor de x, luego  $\theta$  alrededor de y para terminar con  $\psi$  alrededor de z

$$
\dot{\nu_{1}}=\textbf{C}_{X,\phi}\textbf{C}_{Y,\theta}\textbf{C}_{Z,\psi}\dot{\eta_{1}}
$$

luego pasando por la ecuación  $A.9$ 

$$
\dot{\eta_1} = \mathbf{C}^{-1} \dot{\nu_1} = [\mathbf{C}_{X,\phi} \mathbf{C}_{Y,\theta} \mathbf{C}_{Z,\psi}]^{-1} \dot{\nu_1} = [\mathbf{C}_{X,\phi} \mathbf{C}_{Y,\theta} \mathbf{C}_{Z,\psi}]^T \dot{\nu_1} = \mathbf{C}_{Z,\psi}^T \mathbf{C}_{Y,\theta}^T \mathbf{C}_{X,\phi}^T \dot{\nu_1}
$$

$$
\dot{\eta}_1 = \begin{bmatrix} c\psi c\theta & -s\psi c\phi + c\psi s\theta s\phi & s\psi s\phi + c\psi c\phi s\theta \\ s\psi c\theta & c\psi c\phi + s\phi s\theta s\psi & -c\psi s\phi + s\theta s\psi c\phi \\ -s\theta & c\theta s\phi & c\theta c\phi \end{bmatrix} \dot{\nu}_1 = J_1(\eta_2)\dot{\nu}_1
$$
(A.10)

#### Velocidad angular:

Por otro lado, el vector de velocidad angular  $\nu_2 = [p, q, r]^T$  y el de vector razones de Euler  $\dot{\eta}_2=[\dot{\phi},\dot{\theta},\dot{\psi}]^T$  están relacionadas a través de la matriz de transformación  $J_2(\eta_2)$  de acuerdo a :

$$
\dot{\eta}_2 = J_2(\eta_2)\nu_2 \tag{A.11}
$$

Debe notarse que el vector de velocidad angular del cuerpo  $\nu_2 = [p, q, r]^T$  no puede ser integrado directamente para obtener la coordenada angular real. Esto se debe al hecho de que  $\int_0^t \nu_2(\tau) d\tau$  no tiene ninguna interpretación física inmediata. No obstante, el vector  $\eta_2 = [\phi, \theta, \psi]^T$  representará las coordenadas generales propias. La orientación del sistema de referencia fijo al cuerpo con respecto  $OB$  al sistema de referencia inercial  $OE$  está dada por:

<span id="page-65-0"></span>
$$
\nu_2 = \begin{bmatrix} \dot{\phi} \\ 0 \\ 0 \end{bmatrix} + \mathbf{C}_{X,\phi} \begin{bmatrix} 0 \\ \dot{\theta} \\ 0 \end{bmatrix} + \mathbf{C}_{X,\phi} \mathbf{C}_{Y,\theta} \begin{bmatrix} 0 \\ 0 \\ \dot{\psi} \end{bmatrix} = J_2^{-1}(\eta_2) \dot{\eta}_2
$$
 (A.12)

Expandiendo [A.12](#page-65-0) queda:

$$
J_2^{-1}(\eta_2) = \begin{bmatrix} 1 & 0 & -s\theta \\ 0 & c\phi & c\theta s\phi \\ 0 & -s\phi & c\theta c\phi \end{bmatrix} \Rightarrow J_2(\eta_2) = \begin{bmatrix} 1 & s\phi t\theta & c\phi t\theta \\ 0 & c\phi & -s\phi \\ 0 & s\phi/c\theta & c\phi/c\theta \end{bmatrix}
$$
(A.13)

donde  $c* = cos(*), s* = sen(*)$  y  $t* = tan(*).$ 

# Transformación matemática:

A partir de:

$$
\eta_1 = \begin{bmatrix} \dot{x} \\ \dot{z} \\ \dot{\theta} \end{bmatrix} = \begin{bmatrix} c\psi c\theta & c\psi s\theta & 0 \\ -s\theta & c\theta & 0 \\ 0 & 0 & 1 \end{bmatrix} \begin{bmatrix} u \\ w \\ q \end{bmatrix}
$$

si tomamos los estados  $\dot{z}$  y  $\dot{\theta}$  tenemos:

$$
\begin{bmatrix} \dot{z} \\ \dot{\theta} \end{bmatrix} = \begin{bmatrix} -s\theta & c\theta & 0 \\ 0 & 0 & 1 \end{bmatrix} \begin{bmatrix} u \\ w \\ q \end{bmatrix}
$$

expandiendo la expresión anterior,

$$
\begin{bmatrix} \dot{z} \\ \dot{\theta} \end{bmatrix} = \begin{bmatrix} -s\theta u + c\theta w + 0q \\ 0u + 0w + q \end{bmatrix} = \begin{bmatrix} c\theta w + 0q - s\theta u \\ 0w + q + 0u \end{bmatrix}
$$

que se reacomoda de la forma:

$$
\begin{bmatrix} \dot{z} \\ \dot{\theta} \end{bmatrix} = \begin{bmatrix} c\theta & 0 \\ 0 & 1 \end{bmatrix} \begin{bmatrix} w \\ q \end{bmatrix} + \begin{bmatrix} -s\theta \\ 0 \end{bmatrix} u \tag{A.14}
$$

# Apéndice B ANEXO 2

#### <span id="page-67-0"></span>Sistemas de coordenadas.

En la formulación de la dinámica de vuelo de una aeronave, se necesita introducir varios sistemas de coordenadas para especificar la posición, velocidad, aceleraciones, fuerzas y momentos que actúan en la misma. Estos sistemas de coordenadas serán discutidos en esta sección.

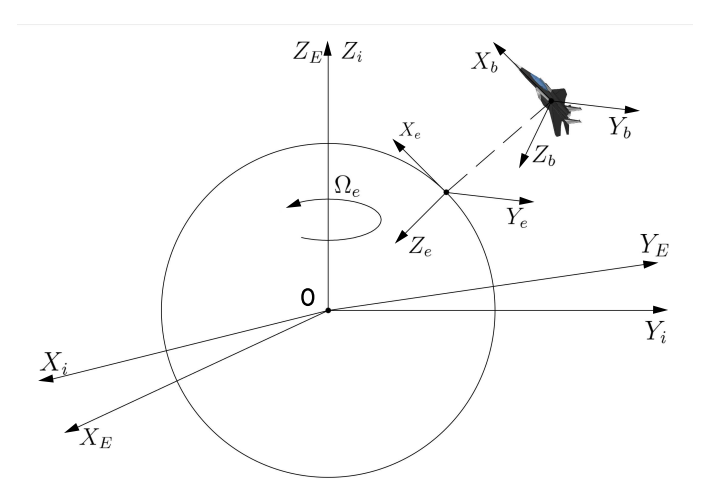

<span id="page-67-3"></span>Figura B–1: Sistemas de coordenadas .

#### <span id="page-67-1"></span>B.0.1. Referencia tierra  $X_E$   $Y_E$   $Z_E$

Este sistema de coordenadas es fijo en la Tierra (rota con la Tierra) y rota relativo al sistema de coordenadas inerciales. El origen del sistema está en el centro de la tierra, y el eje $\mathbb{Z}_E$ coincide con el eje $\mathbb{Z}_i$ del sistema inercial. El eje $X_E$ va en la intercepción por el meridiano de Greenwich y el eje $Y_E$  por el Ecuador a  $90^o$  con respecto a  $X_E$  Muchos  $GPS$ (Global Position System) reciben los datos en este sistema de coordenadas incluidas el que usamos en este proyecto, que en las terminologías del *GPS* se denomina como sistema de coordenadas fijo en la Tierra.

#### <span id="page-67-2"></span>B.0.2. Sistema de coordenadas inercial  $X_i$   $Y_i$   $Z_i$

El sistema de coordenadas inercial es importante y esencial para validar la segunda *Ley*  $de Newton F = m * a$ , debido a que todas las aceleraciones se calculan de acuerdo a

este sistema. El mismo no es un sistema de referencia que rote, sin embargo se hace una excepción, ya que es es ignorado el movimiento de la Tierra alrededor del Sol. En la mayor parte de los problemas din´amicos se toma el centro de la tierra como el origen del sistema. El eje  $Z_i$  va por el Polo Norte y los ejes  $X_i$  y  $Y_i$  cortan el Ecuador.

# <span id="page-68-0"></span>B.0.3. Sistemas de Coordenadas de Navegación  $X_n$   $Y_n$   $Z_n$

El origen del sistema de coordenadas de navegación está situado en la superficie de la tierra, en el cual, el eje  $Z_n$  está orientado en dirección al centro de la esfera tierra, el  $Y_n$ está dado en un punto local y el eje  $X_n$  está orientado hacia el Polo Norte. Este sistema de coordenadas se pone principalmente hacia la punta del avión.

## <span id="page-68-1"></span>B.0.4. Sistemas de ejes del cuerpo  $X_b Y_b Z_b$

Este sistema de coordenadas tiene su origen en el centro de masa y en el avión completo se denomina sistema de coordenadas del cuerpo fijo. El eje  $X_b$  está en dirección de la línea central del avión, con su dirección positiva hacia la dirección del movimiento del avión. El  $Y_b$  es perpendicular a la línea central del fuselaje con dirección positiva hacia la parte derecha del ala, y  $Z_b$  es perpendicular al plano  $XY$  con dirección positiva hacia la parte de abajo del cuerpo. Desde el punto de vista empírico, el eje  $X_b$  se denomina eje longitudinal (eje del alabeo), el eje  $Y_b$  es el eje lateral (eje del cabeceo) y el eje  $Z_b$  es el eje vertical (eje del guiñado). Los ángulos para el movimiento en esta dirección se denotan como:  $\phi$  para el alabeo;  $\theta$ , para el cabeceo y  $\psi$  para el guiñado. Las variaciones de los ángulos se denotan como p, q y r respectivamente.

# <span id="page-68-2"></span>B.0.5. Sistema de Estabilidad  $X_s Y_s Z_s$

Para el control de vuelo, el sistema inercial y el sistema de ejes de la Tierra no son considerados. En cambio se introducirá un sistema de ejes de estabilidad, los que tienen su origen en el centro de gravedad del avión, justamente donde está el sistema de ejes del cuerpo rígido. La diferencia entre el sistema de ejes de estabilidad y el del cuerpo radica en que el de estabilidad es el del cuerpo, pero en estabilidad de vuelo. En la figura [B–1](#page-67-3) se muestra su ubicación espacial.

# <span id="page-68-3"></span>B.1. Definición de Angulos

El ángulo de ataque  $\alpha$ , es un importante parámetro de estabilidad en el plano vertical, y define el ángulo entre el vector de velocidad crucero,  $U_0$ , y el eje de estabilidad  $X_s$ , que coincide con  $X_b$ . Si el ángulo de deriva es 0, el eje  $X_s$  coincide con el vector relativo del ala (en dirección opuesta). El ángulo de ataque se muestra en la figura  $B-2$ .

El ángulo de cabeceo  $\theta_0$  es usado para describir la orientación del avión, respecto al plano horizontal, y su definición es que está entre el plano horizontal y el vector velocidad  $U_0$ .

Otros ángulos de importancia son deriva  $(\beta)$  y guiñado  $(\psi)$  porque son dos ángulos significativos de estabilidad en el plano horizontal. El ángulo deriva se define como el ángulo

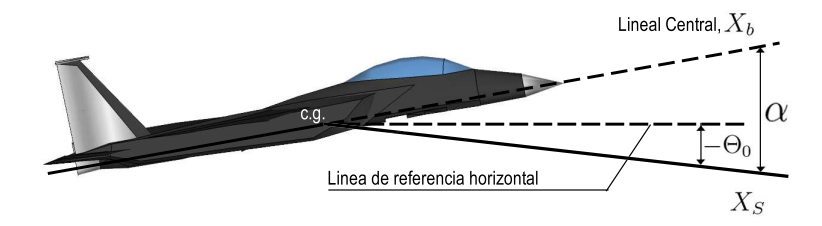

<span id="page-69-0"></span>Figura B-2: Definición de ángulo de ataque.

entre la velocidad delantera y el plano simétrico del avión, descrito en la figura [B–3.](#page-69-1) El signo del ángulo por convenio es positivo en la dirección derecha.

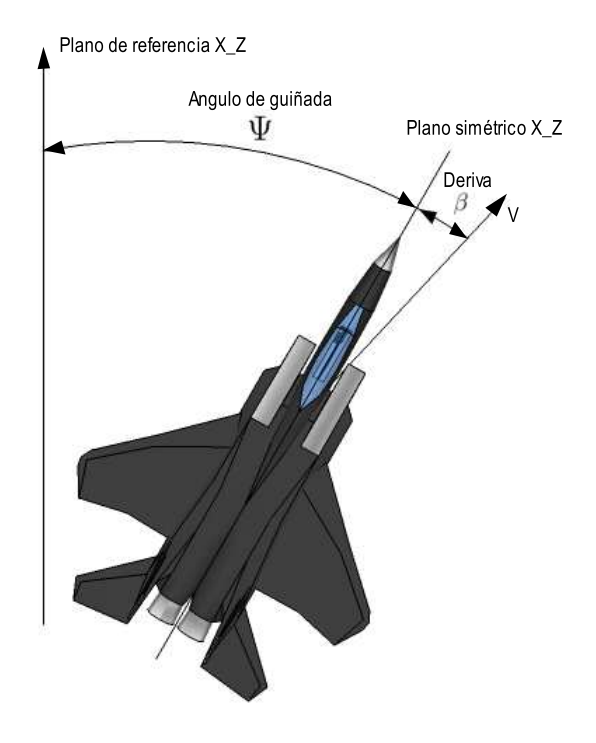

<span id="page-69-1"></span>Figura B–3: Definición de ángulo de derivaba y ángulo de guiñada.

El ángulo de Guiñado se define como el ángulo entre el plano de referencia y el plano  $s$ imétrico (plano  $XZ$ ) del avión. El plano de referencia coincide con el sistema de coordenadas de navegación y también con el plano simétrico del avión a vuelo en estado estable (es decir si ningún tipo de disturbio).

El ángulo de Alabeo se define como el cambio en el ángulo de rotación en el eje longitudinal. Por convenio el ángulo es positivo en la dirección contraria a las manecillas del reloj.